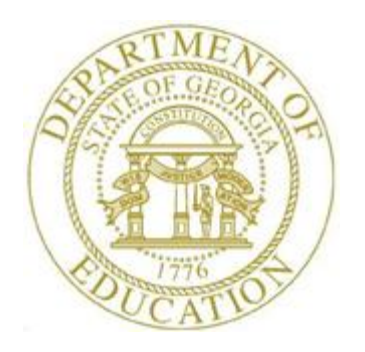

# PCGENESIS FINANCIAL ACCOUNTING AND REPORTING (FAR) SYSTEM OPERATIONS GUIDE

3/18/2021 Section E: Vendor Check/Wire Transfer Processing

> *[Topic 2: Manual/Void Vendor Checks and Wire Transfers, V1.0]*

# *Revision History*

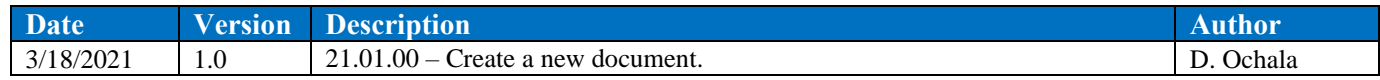

# *Table of Contents*

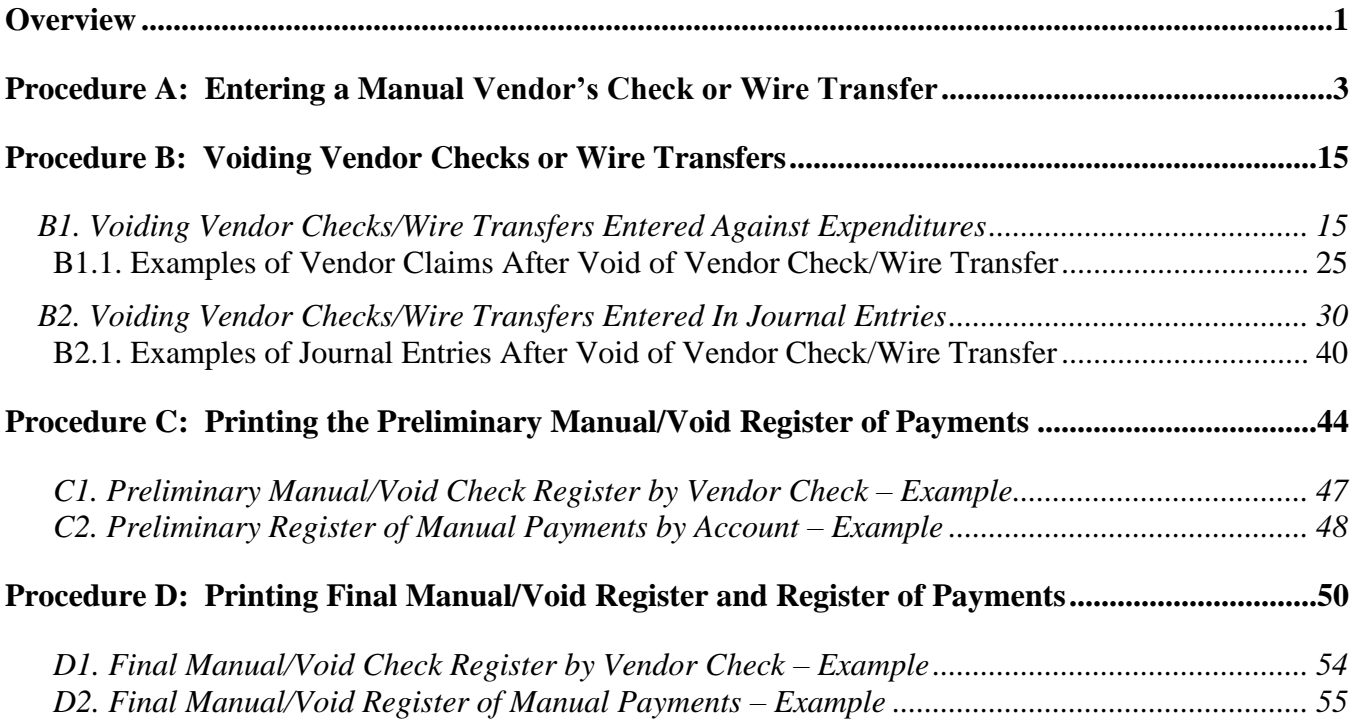

## <span id="page-3-0"></span>*Overview*

PCGenesis processes vendor payments by checks and by wire transfer. Regardless of the PCGenesis processing method, the vendor payment process starts by creating a claim (an unpaid expenditure).

Vendor payment processing includes the following procedures:

**Printing the Open Payables and the Selected Payables Reports:** Generate the open and selected payable reports by fund, by vendor name or vendor number, or by claim date. PCGenesis users may also request claims for a specific fund.

The *Open Payables Report* and the *Selected Payables Report* allow the option of producing a comma separated export file (.csv file) in addition to the printed report. The export file contains the same information that prints on the report, but puts the data into a data file. This allows users to perform data analysis on the open or selected payables data by using spreadsheet capabilities. Producing the export file is optional, but the report will always be produced.

- The *Open Payables Report* provides a listing of all unpaid expenditures (open claims).
- The *Selected Payables Report* provides a listing of unpaid expenditures (open claims) which have been selected for payment. The *Selected Payables Report* is used to verify the list of selected payables which will be processed during the vendor check run. The *Selected Payables Report* is the last chance to verify the total dollar amount and number of items which will be printed on the vendor checks. For additional verification and comparison, it is also beneficial to sort the selected claims by fund to ensure that the fund claim totals are correct.

**Entering Manual Vendor Checks and/or Wire Transfers:** PCGenesis users should be aware of the following when entering manual vendor checks and wire transfers against expenditures:

- During entry of manual vendor checks, up to 13 items may be selected for a vendor check.
- During entry of a manual wire transfer, up to 40 items may be selected for a wire transfer.

**Voiding the Vendor Checks and/or Wire Transfers:** PCGenesis users should be aware of the following when voiding vendor checks and wire transfers against expenditures:

- If the *void* and *paid* dates are the same, PCGenesis returns the original expenditure to an *Open* status.
- If a *void* date other than the *paid* date is used, PCGenesis displays the *Void Vendor Check/Wire Transfer – Differing Dates Warning Screen*, and identifies the effects of continuing as follows:
	- o When voided with a different date, the original expenditure remains as is, with a *paid* status, cross-referencing the new claim(s) described below.
	- o A reversing expenditure will be created with a negative (-) amount and a *Paid* status, with the claim date and payment date the same as the void date indicated. PCGenesis will identify the original check number and will reference the original sequence number.
	- o PCGenesis creates a new expenditure with an *open* status, which looks like the original claim except the claim date will now be the same as the void date indicated. This expenditure will also reference the original claim sequence number.
	- o The expenditures created will cross-reference the other expenditures.

**Georgia Department of Education March 18, 2021** • **2:01 PM** • **Page 1 of 55 All Rights Reserved.**

When voiding vendor checks and wire transfers against journal entries, the following occurs:

- PCGenesis displays the original journal entry, and if the journal entry contains more than ten accounts, the *"Voucher has more than 10 Accts. The Journal Entry must be viewed in order to see remaining Accts."* message displays. The total *debits* and *credits* will reflect the totals of all accounts for the journal entry and a new journal entry number will be required.
- The original expenditure (journal entry) will remain as is, that is, with a *paid* status. The original journal entry will indicate that the check is voided by the new journal entry described below.
- PCGenesis creates a reversing journal entry and includes the journal entry in the *JEMASTER* file. The **Reason** field of the reversing journal will indicate "*VOIDED CHECK*" along with the check number. The transaction date of the reversing journal entry will be the same as the void date indicated. Refer to *Section L: General Ledger Account Master Processing, Topic 2: Journal Voucher Processing* for instructions.

**Printing the Preliminary and Final Check Registers:** Printing the reports allows a single copy of the current run's vendor check and wire transfer activity to be printed.

**Display/Add Active Checks to Master:** Vendor check number sequences must be added to the *Vendor Check Master File* for each bank code before the check numbers can be used when printing checks. The *Display/Add Active Checks to Master* procedure allows the user to add check number ranges to the *Check Master File*.

Refer to *Financial Accounting and Reporting (FAR) System Operations Guide, Section E: Vendor Check/Wire Transfer Processing, Topic 1: Processing Vendor Checks, Procedure J: Display/Add Active Checks to Master* for additional information.

**Drop-Down Selection Icon Feature:** Certain fields within PCGenesis contain the drop-down selection icon  $\bullet$  to aid in the entry of field information.

**Screen Print:** The screen print feature allows the user to obtain a screen print of selected financial

screens. The screen print feature is available on display/inquiry screens which have the  $\Box$  button. The screen print file will be available in the print queue with the name '*PSCNnnnn*'.

# <span id="page-5-0"></span>*Procedure A: Entering a Manual Vendor's Check or Wire Transfer*

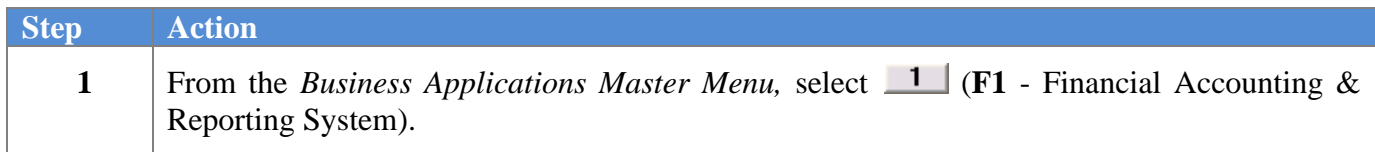

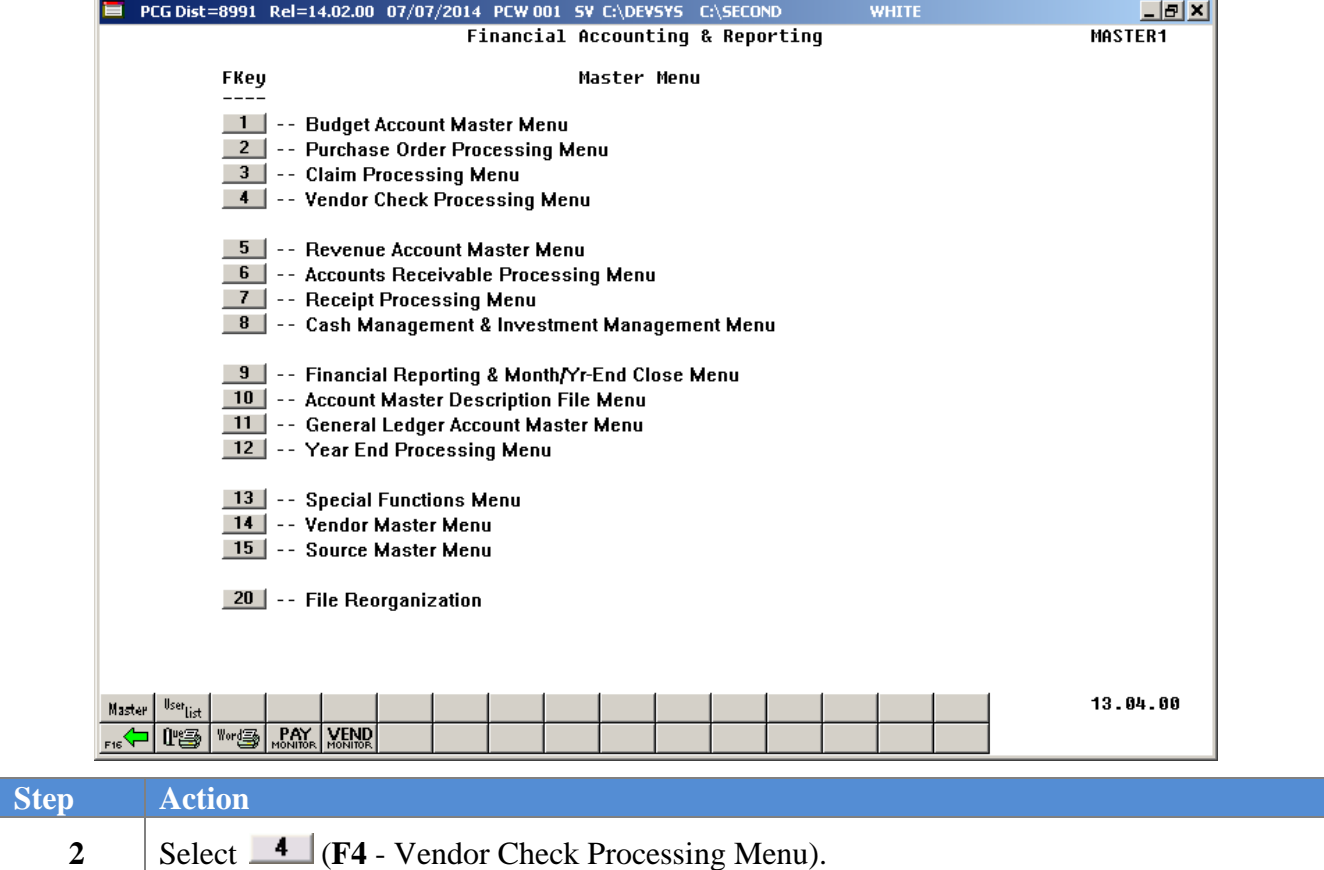

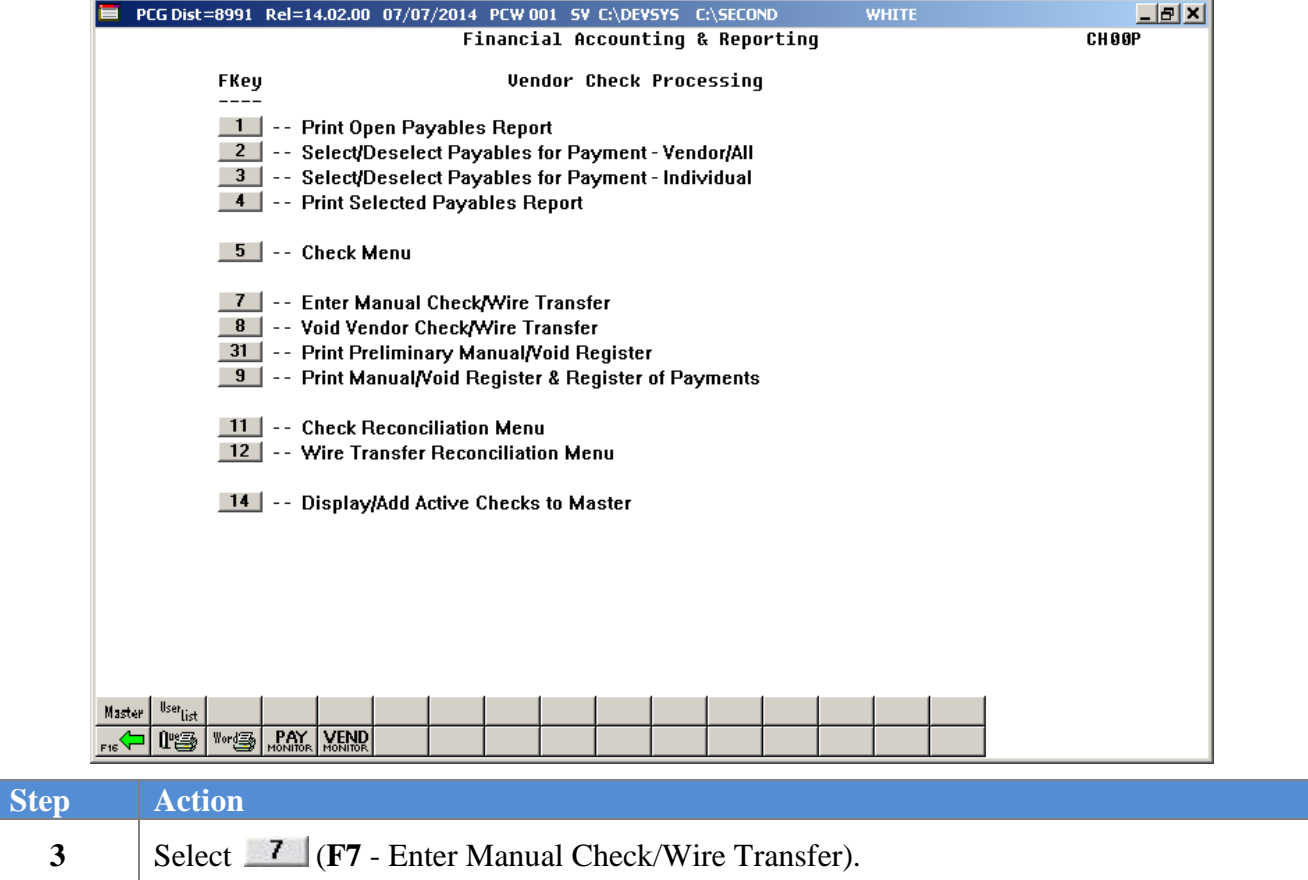

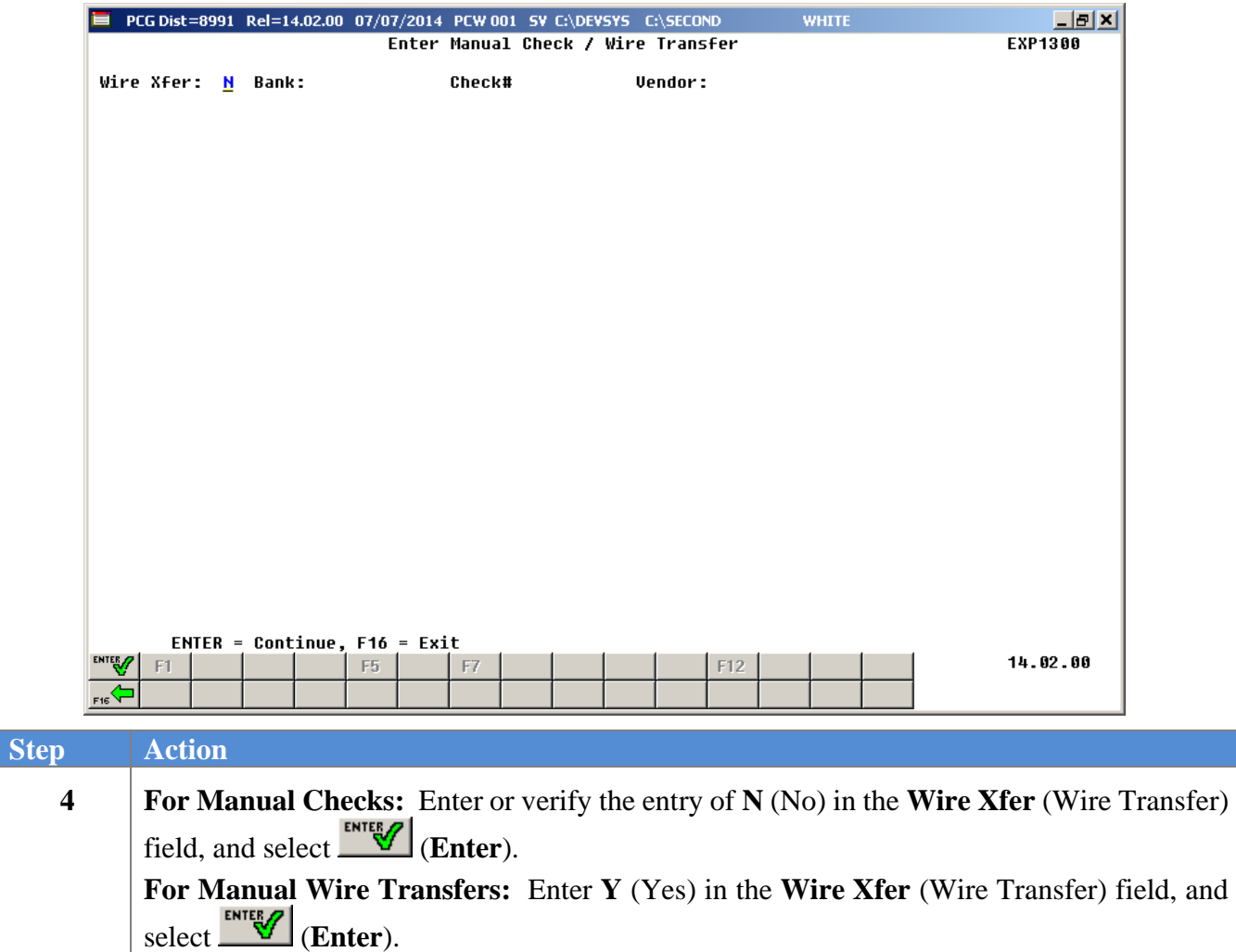

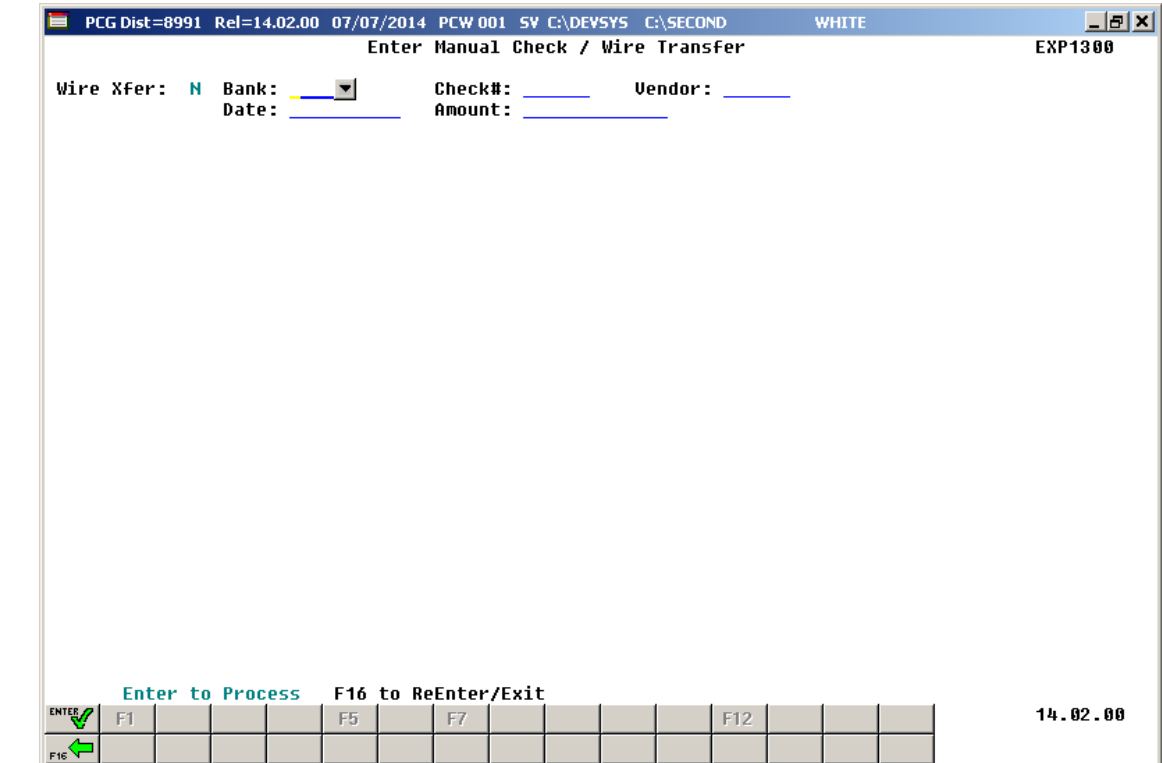

The following screen displays when '**N**' is entered in the **Wire Xfer** field:

The following screen displays when '**Y**' is entered in the **Wire Xfer** field:

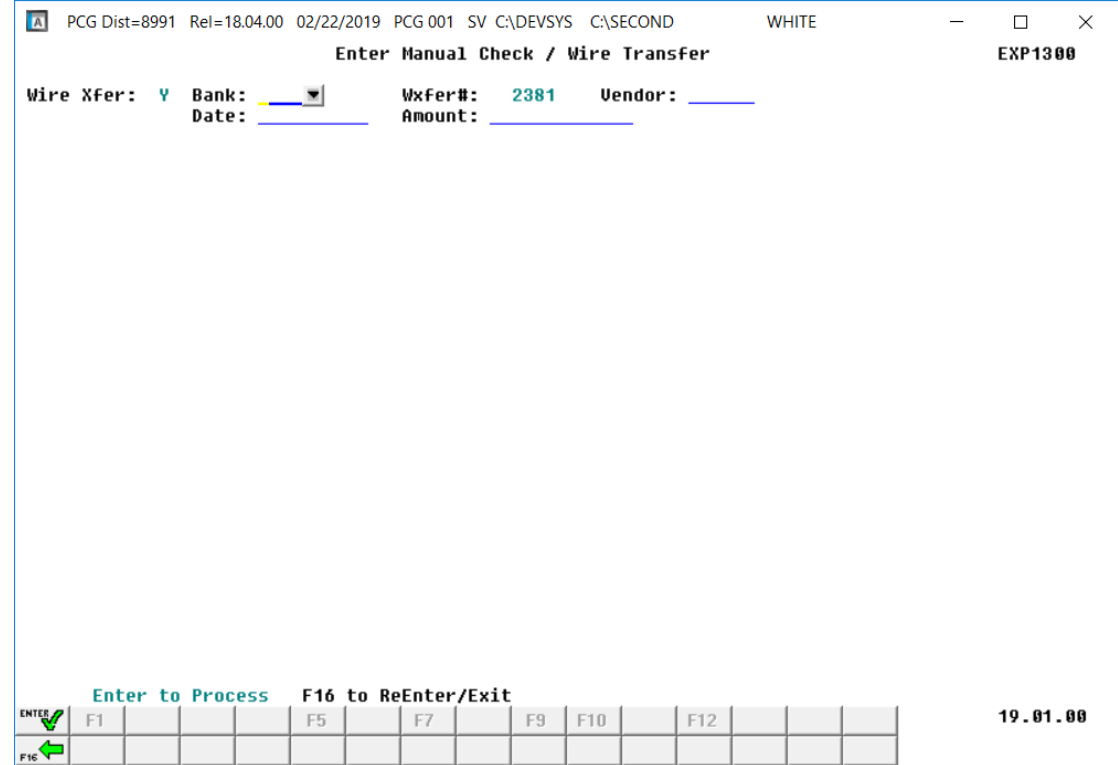

**Georgia Department of Education March 18, 2021** • **2:01 PM** • **Page 6 of 55 All Rights Reserved.**

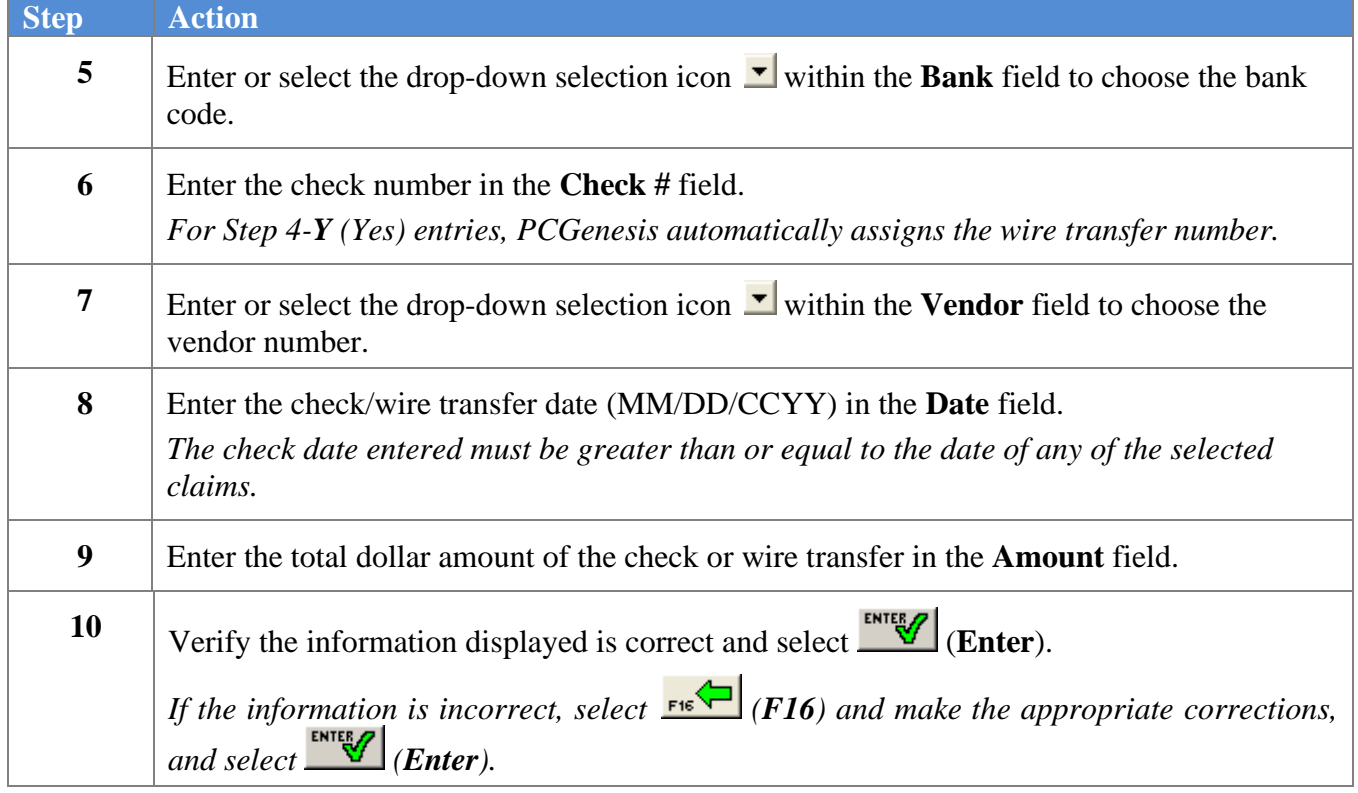

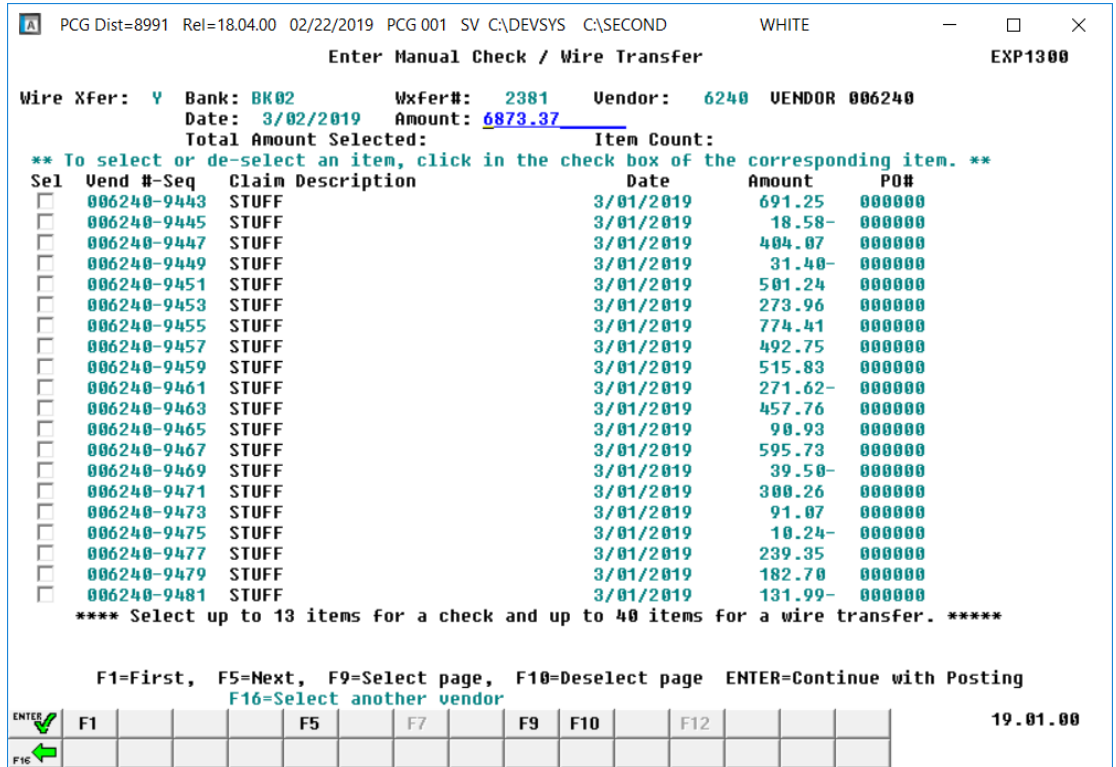

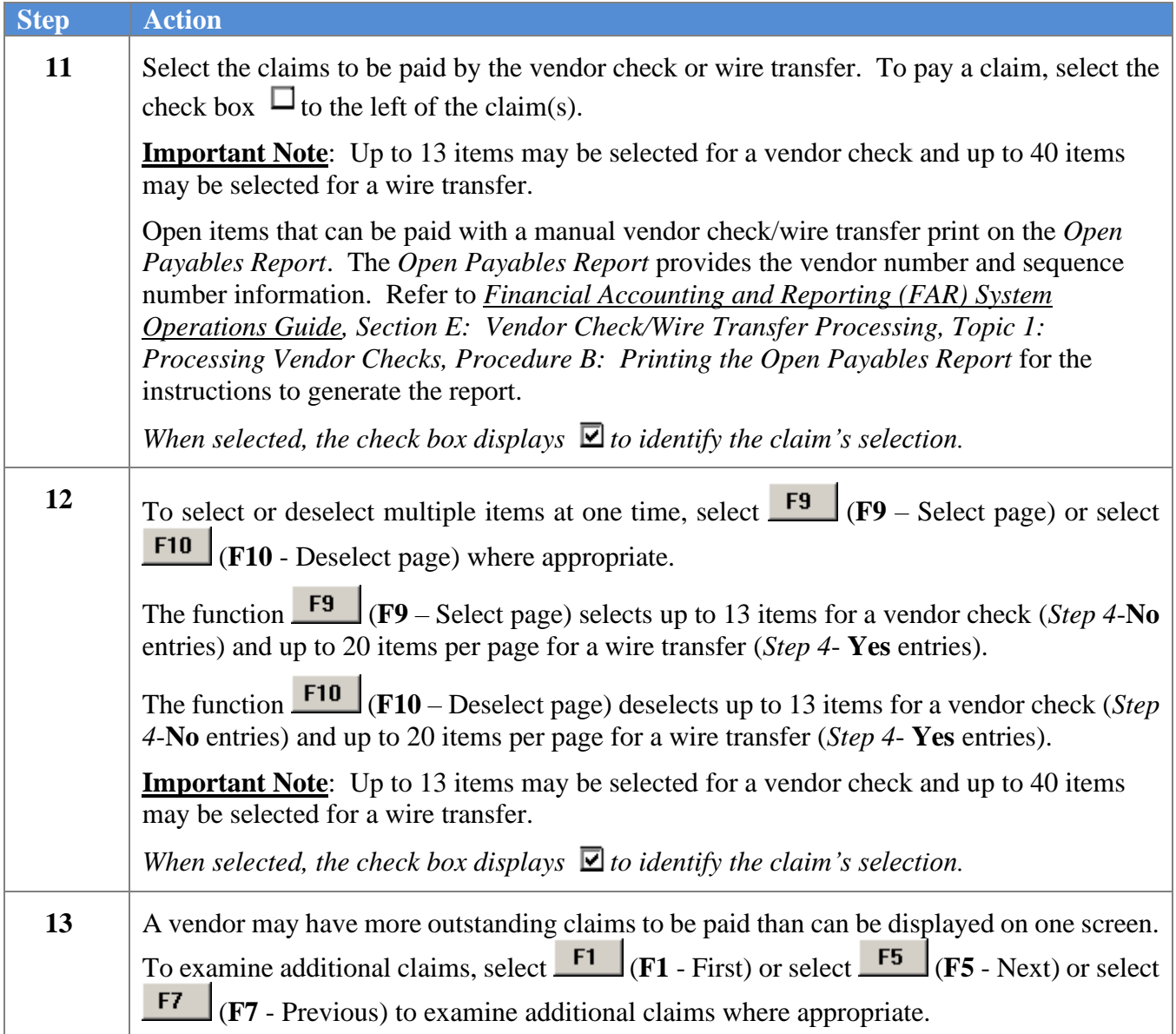

The following screen displays after claims have been selected:

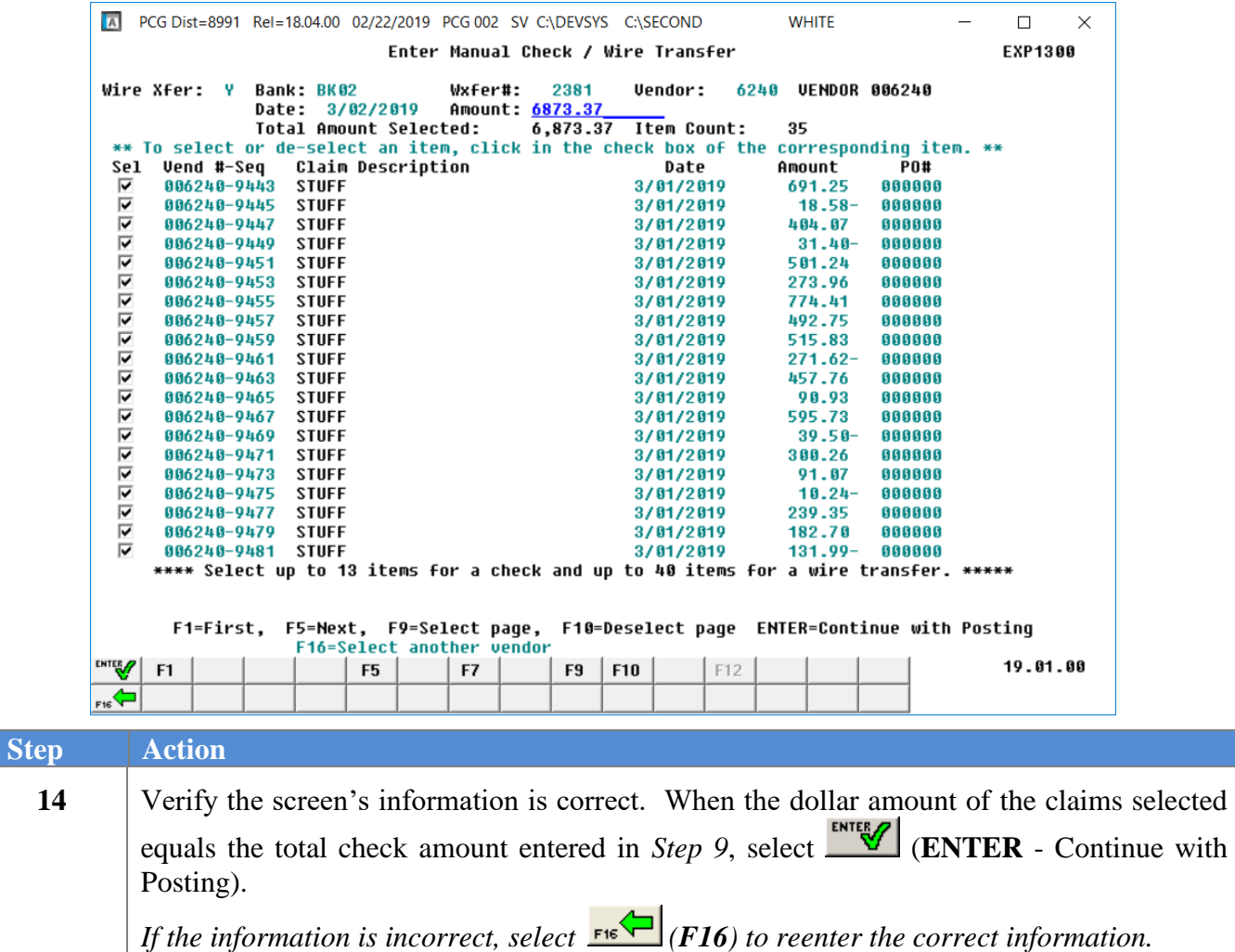

The following screen displays when '**N**' is entered in the **Wire Xfer** field:

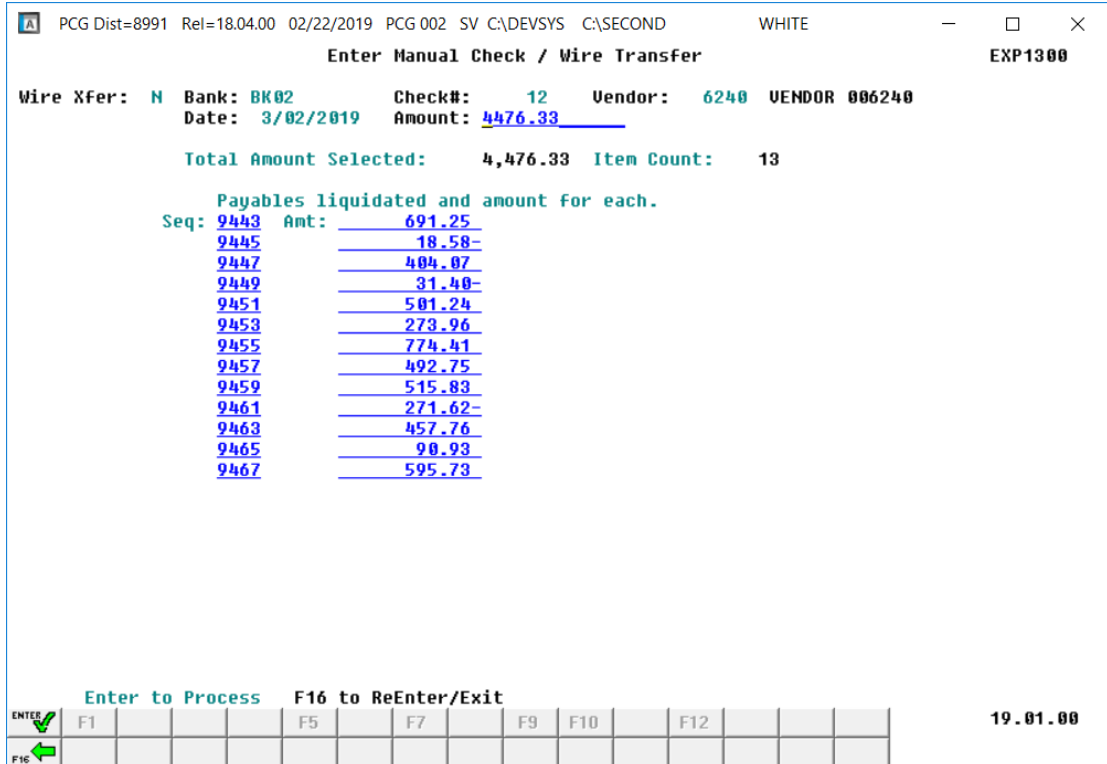

*Note that a maximum of 13 items may be selected for a vendor check*

The following screen displays when '**Y**' is entered in the **Wire Xfer** field:

| A                                                | PCG Dist=8991 Rel=18.04.00 02/22/2019 PCG 002 SV C:\DEVSYS C:\SECOND | <b>WHITE</b>                 | □<br>$\times$ |
|--------------------------------------------------|----------------------------------------------------------------------|------------------------------|---------------|
|                                                  | Enter Manual Check / Wire Transfer                                   |                              | EXP1300       |
| Wire Xfer: Y<br>Bank: BK02<br>Date:<br>3/02/2019 | Wxfer#:<br>2381<br><b>Vendor:</b><br>Amount: 6873.37                 | 6240<br><b>UENDOR 006240</b> |               |
| <b>Total Amount Selected:</b>                    | 6,873.37 Item Count:                                                 | 35                           |               |
|                                                  | Payables liquidated and amount for each.                             |                              |               |
| Amt:<br>Seq: 9443                                | 691.25<br>Seq: 9483<br>Amt:                                          | 250.90                       |               |
| 9445                                             | $18.58 -$<br>9485                                                    | $108.46 -$                   |               |
| 9447                                             | 404.07<br>9487                                                       | 387.74                       |               |
| 9449                                             | $31.40 -$<br>9489                                                    | 102.48                       |               |
| 9451<br>9453                                     | 501.24<br>9491<br>273.96<br>9493                                     | $32.33 -$<br>205.25          |               |
| 9455                                             | 774.41<br>9495                                                       | 159.89                       |               |
| 9457                                             | 492.75<br>9497                                                       | $2.80 -$                     |               |
| 9459                                             | 515.83<br>9499                                                       | 368.98                       |               |
| 9461                                             | $271.62 -$<br>9501                                                   | 26.78                        |               |
| 9463                                             | 457.76<br>9503                                                       | $23.18 -$                    |               |
| 9465                                             | 90.93<br>9505                                                        | $5.52 -$                     |               |
| 9467                                             | 595.73<br>9507                                                       | 172.33                       |               |
| 9469                                             | $39.50 -$<br>9509                                                    | 206.78                       |               |
| 9471<br>9473                                     | 9511<br>300.26<br>91.07                                              | 57.43                        |               |
| 9475                                             | $10.24 -$                                                            |                              |               |
| 9477                                             | 239.35                                                               |                              |               |
| 9479                                             | 182.70                                                               |                              |               |
| 9481                                             | $131.99 -$                                                           |                              |               |
|                                                  |                                                                      |                              |               |
|                                                  |                                                                      |                              |               |
|                                                  |                                                                      |                              |               |
| <b>Enter to Process</b><br><b>ENTER</b>          | F16 to ReEnter/Exit                                                  |                              | 19.01.00      |
| F <sub>5</sub><br>F1                             | F12<br>F9<br>F10<br>F7                                               |                              |               |
| $F_{16}$                                         |                                                                      |                              |               |

*Note that a maximum of 40 items may be selected for a wire transfer*

**Georgia Department of Education March 18, 2021** • **2:01 PM** • **Page 10 of 55 All Rights Reserved.**

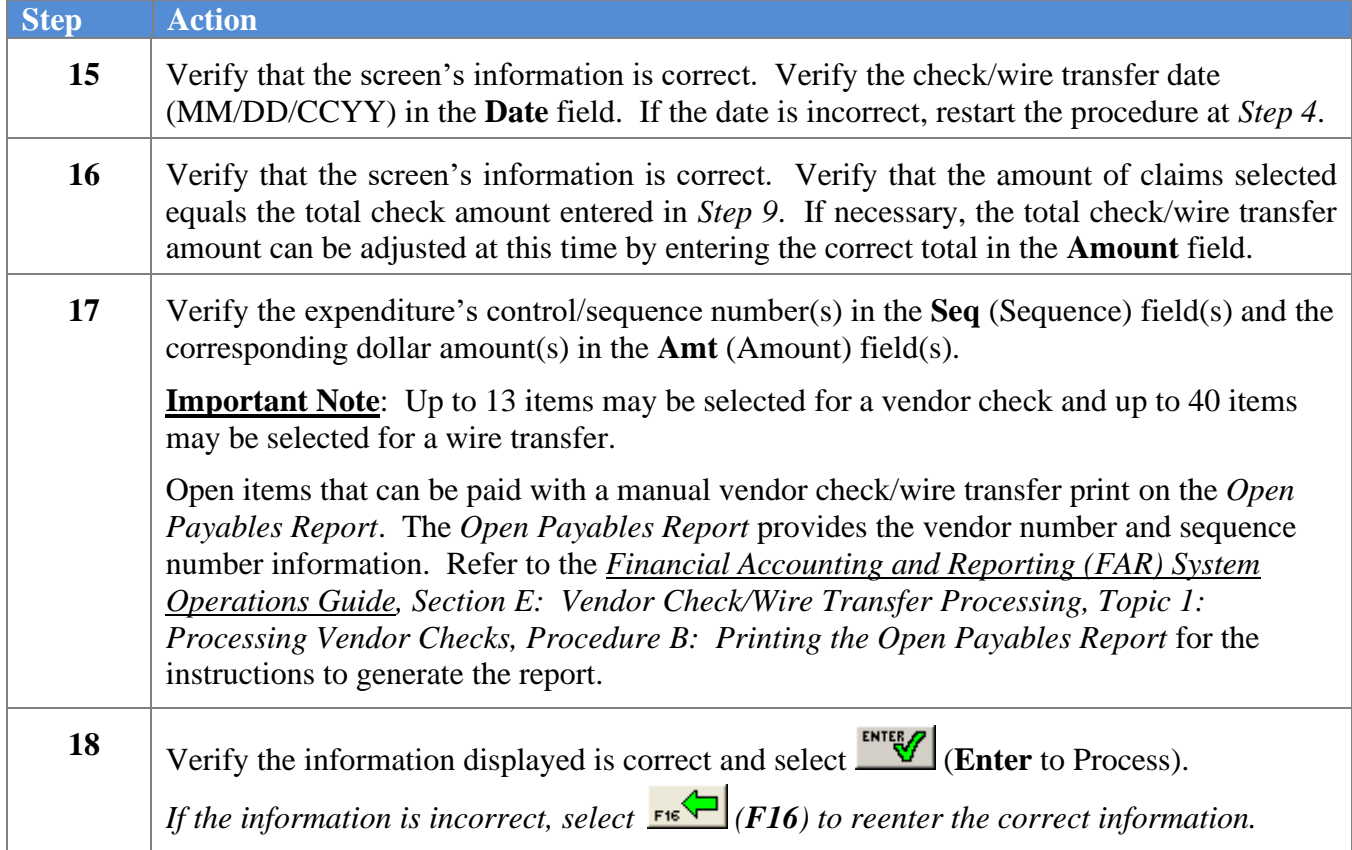

The following screen displays when '**N**' is entered in the **Wire Xfer** field:

```
A PCG Dist=8991 Rel=18.04.00 02/22/2019 PCG 002 SV C:\DEVSYS C:\SECOND
                                                                       WHITE
                                                                                               \Box\timesEnter Manual Check / Wire Transfer
                                                                                              EXP1300
                                                       Vendor: 6240 VENDOR 006240
Wire Xfer: N Bank: BK02
                                    Check#:
                                                 13
                Date: 3/01/2019
                                    Amount:
                                                  4476.33
                Total Amount Selected:
                                            4,476.33 Item Count:
                                                                       13
                   Payables liquidated and amount for each.
                                     691.25
              Seq: 9443 Amt:
                   9445
                                      18.58 -9447
                                     404.07
                   9449
                                      31.40 -9451
                                     501.24
                   9453
                                     273.96
                   9455
                                     774.41
                   9457
                                     492.75
                   9459
                                     515.83
                   9461
                                     271.62 -9463
                                     457.76
                   9465
                                      90.93
                   9467
                                     595.73
      F12 to Post
                           F16 to ReEnter/Exit
ENTER
                                                                                              19.01.00
      F1
                           \mathbb{F}5F7\mathbb{F}9F10F12
```
*Note that a maximum of 13 items may be selected for a vendor check*

The following screen displays when '**Y**' is entered in the **Wire Xfer** field:

| $\overline{A}$ |              |             |      |                               |                               |                    |           | PCG Dist=8991 Rel=18.04.00 02/22/2019 PCG 002 SV C:\DEVSYS C:\SECOND |                |      | <b>WHITE</b> |                      | $\Box$         | $\times$ |
|----------------|--------------|-------------|------|-------------------------------|-------------------------------|--------------------|-----------|----------------------------------------------------------------------|----------------|------|--------------|----------------------|----------------|----------|
|                |              |             |      |                               |                               |                    |           | Enter Manual Check / Wire Transfer                                   |                |      |              |                      | <b>EXP1300</b> |          |
|                | Wire Xfer: Y |             |      | Bank: BK02<br>Date: 3/01/2019 |                               | Wxfer#:<br>Amount: |           | 2381<br>6873.37                                                      | <b>Vendor:</b> | 6240 |              | <b>UENDOR 006240</b> |                |          |
|                |              |             |      |                               | <b>Total Amount Selected:</b> |                    |           | 6,873.37 Item Count:                                                 |                |      | 35           |                      |                |          |
|                |              |             |      |                               |                               |                    |           | Payables liquidated and amount for each.                             |                |      |              |                      |                |          |
|                |              | Seq: 9443   |      | Amt:                          |                               | 691.25             |           |                                                                      | Seq: 9483      | Amt: | 250.90       |                      |                |          |
|                |              |             | 9445 |                               |                               |                    | $18.58 -$ |                                                                      | 9485           |      |              | $108.46 -$           |                |          |
|                |              |             | 9447 |                               |                               | 404.07             |           |                                                                      | 9487           |      | 387.74       |                      |                |          |
|                |              |             | 9449 |                               |                               |                    | $31.40 -$ |                                                                      | 9489           |      | 102.48       |                      |                |          |
|                |              |             | 9451 |                               |                               | 501.24             |           |                                                                      | 9491           |      |              | $32.33 -$            |                |          |
|                |              |             | 9453 |                               |                               | 273.96             |           |                                                                      | 9493           |      | 205.25       |                      |                |          |
|                |              |             | 9455 |                               |                               | 774.41             |           |                                                                      | 9495           |      | 159.09       |                      |                |          |
|                |              |             | 9457 |                               |                               | 492.75             |           |                                                                      | 9497           |      |              | $2.80 -$             |                |          |
|                |              |             | 9459 |                               |                               | 515.83             |           |                                                                      | 9499           |      | 368.98       |                      |                |          |
|                |              |             | 9461 |                               |                               | $271.62-$          |           |                                                                      | 9501           |      |              | 26.70                |                |          |
|                |              |             | 9463 |                               |                               | 457.76             |           |                                                                      | 9503           |      |              | $23.18 -$            |                |          |
|                |              |             | 9465 |                               |                               | 90.93              |           |                                                                      | 9505           |      |              | $5.52 -$             |                |          |
|                |              |             | 9467 |                               |                               | 595.73             |           |                                                                      | 9507           |      | 172.33       |                      |                |          |
|                |              |             | 9469 |                               |                               |                    | $39.50 -$ |                                                                      | 9509           |      | 206.78       |                      |                |          |
|                |              |             | 9471 |                               |                               | 300.26             |           |                                                                      | 9511           |      |              | 57.43                |                |          |
|                |              |             | 9473 |                               |                               | 91.07              |           |                                                                      |                |      |              |                      |                |          |
|                |              |             | 9475 |                               |                               |                    | $10.24 -$ |                                                                      |                |      |              |                      |                |          |
|                |              |             | 9477 |                               |                               | 239.35             |           |                                                                      |                |      |              |                      |                |          |
|                |              |             | 9479 |                               |                               | 182.70             |           |                                                                      |                |      |              |                      |                |          |
|                |              |             | 9481 |                               |                               | $131.99 -$         |           |                                                                      |                |      |              |                      |                |          |
|                |              |             |      |                               |                               |                    |           |                                                                      |                |      |              |                      |                |          |
|                |              |             |      |                               |                               |                    |           |                                                                      |                |      |              |                      |                |          |
|                |              | F12 to Post |      |                               |                               |                    |           |                                                                      |                |      |              |                      |                |          |
|                |              |             |      |                               | F16 to ReEnter/Exit           |                    |           |                                                                      |                |      |              |                      |                |          |
| <b>ENTER</b>   | F1           |             |      | F <sub>5</sub>                |                               | F7                 |           | F9                                                                   | F10            | F12  |              |                      | 19.01.00       |          |
| F16            |              |             |      |                               |                               |                    |           |                                                                      |                |      |              |                      |                |          |
|                |              |             |      |                               |                               |                    |           |                                                                      |                |      |              |                      |                |          |

*Note that a maximum of 40 items may be selected for a wire transfer*

**Georgia Department of Education March 18, 2021** • **2:01 PM** • **Page 12 of 55 All Rights Reserved.**

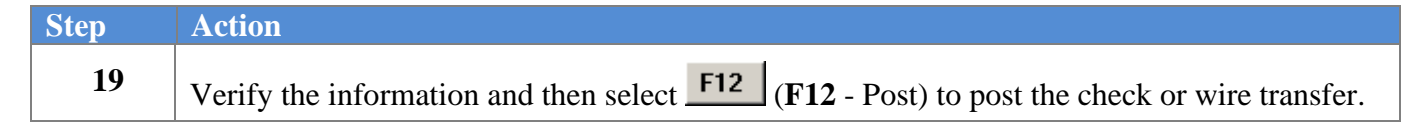

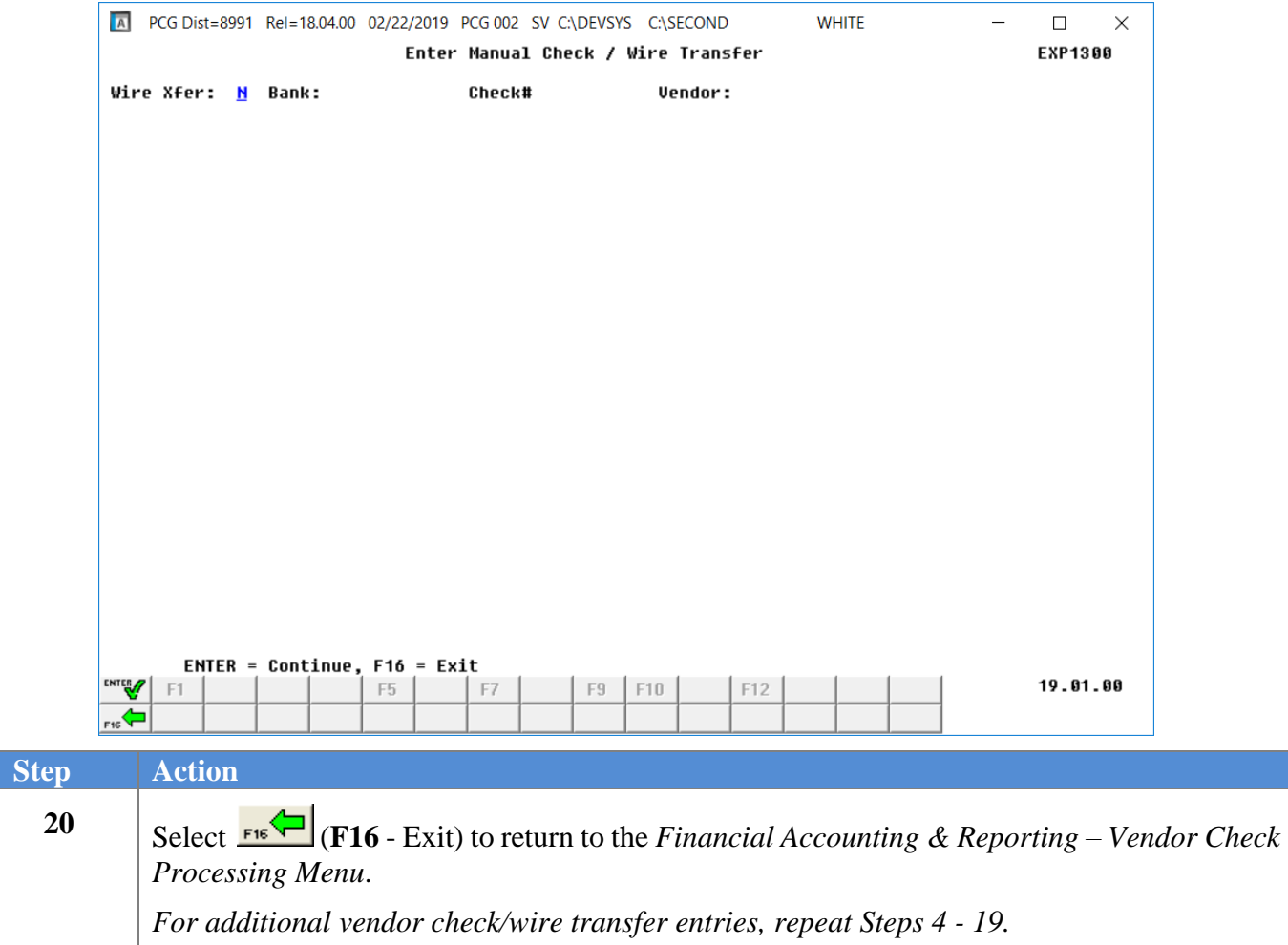

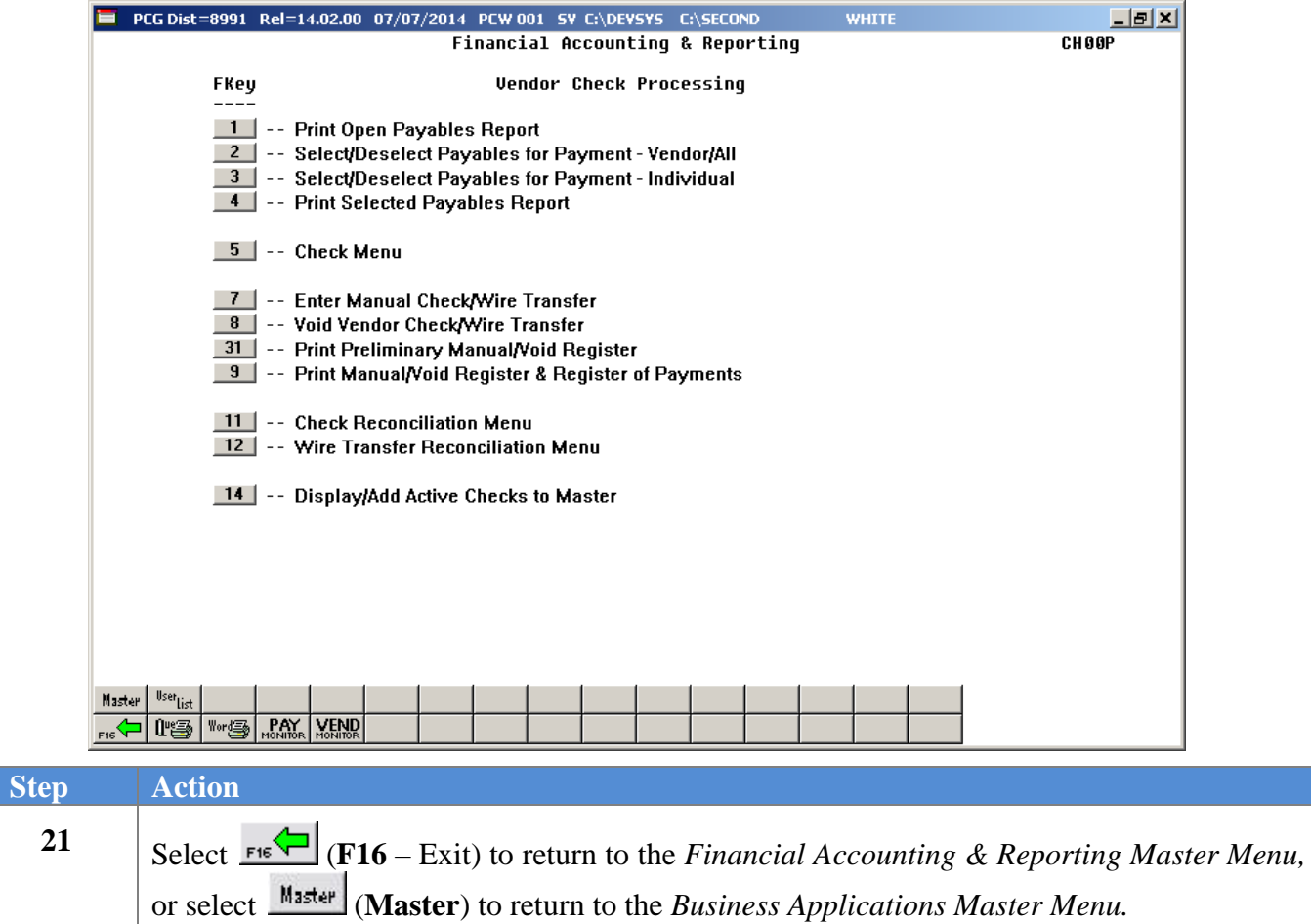

# <span id="page-17-0"></span>*Procedure B: Voiding Vendor Checks or Wire Transfers*

<span id="page-17-1"></span>*B1. Voiding Vendor Checks/Wire Transfers Entered Against Expenditures*

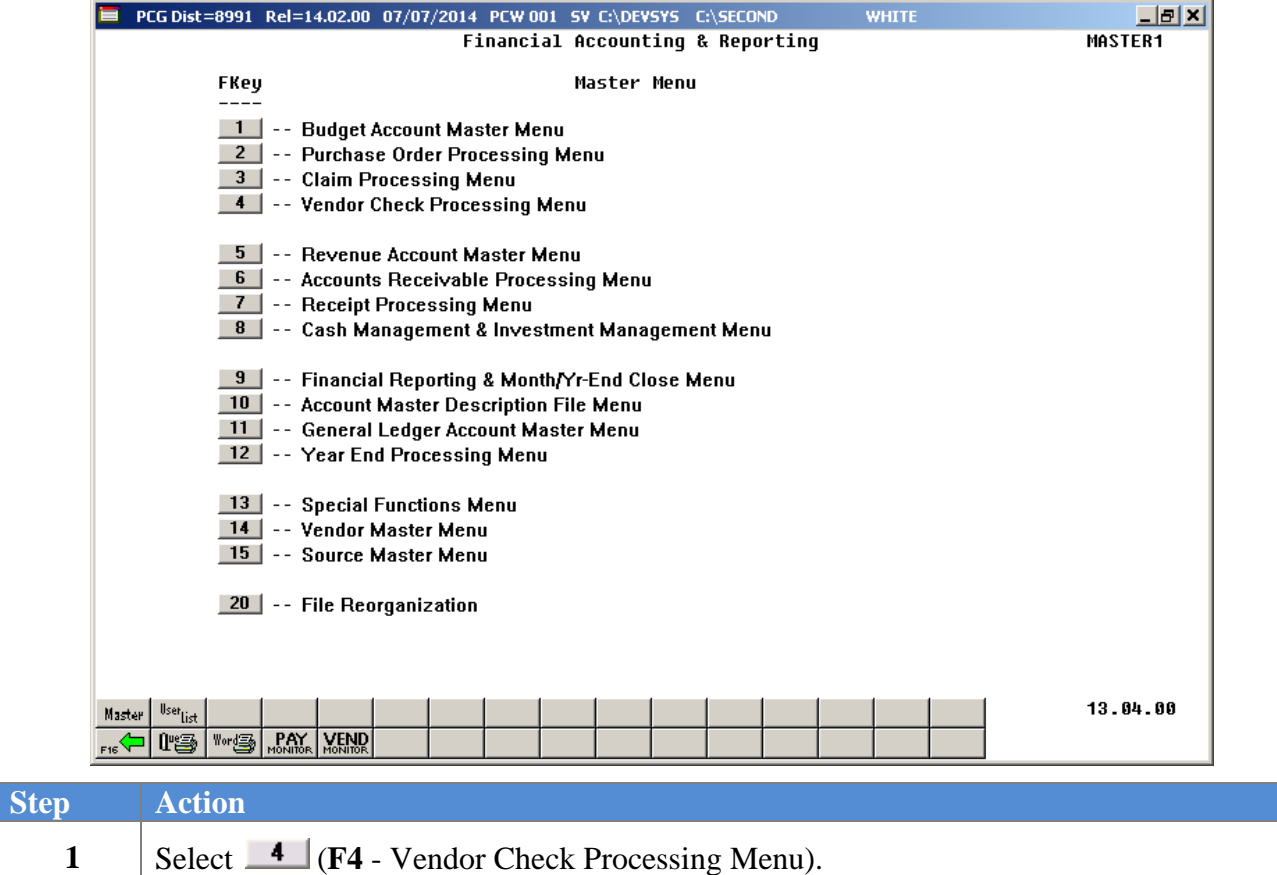

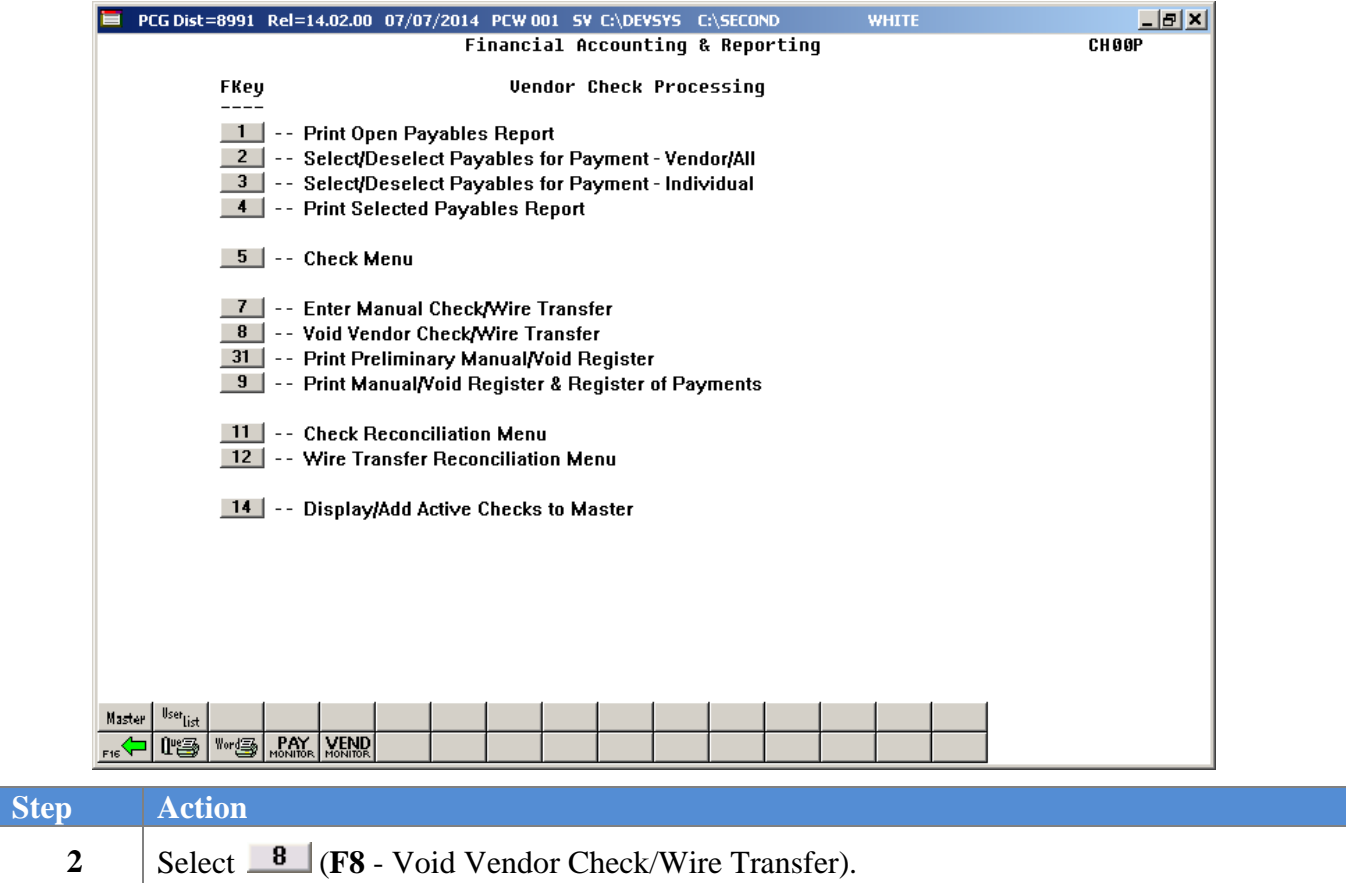

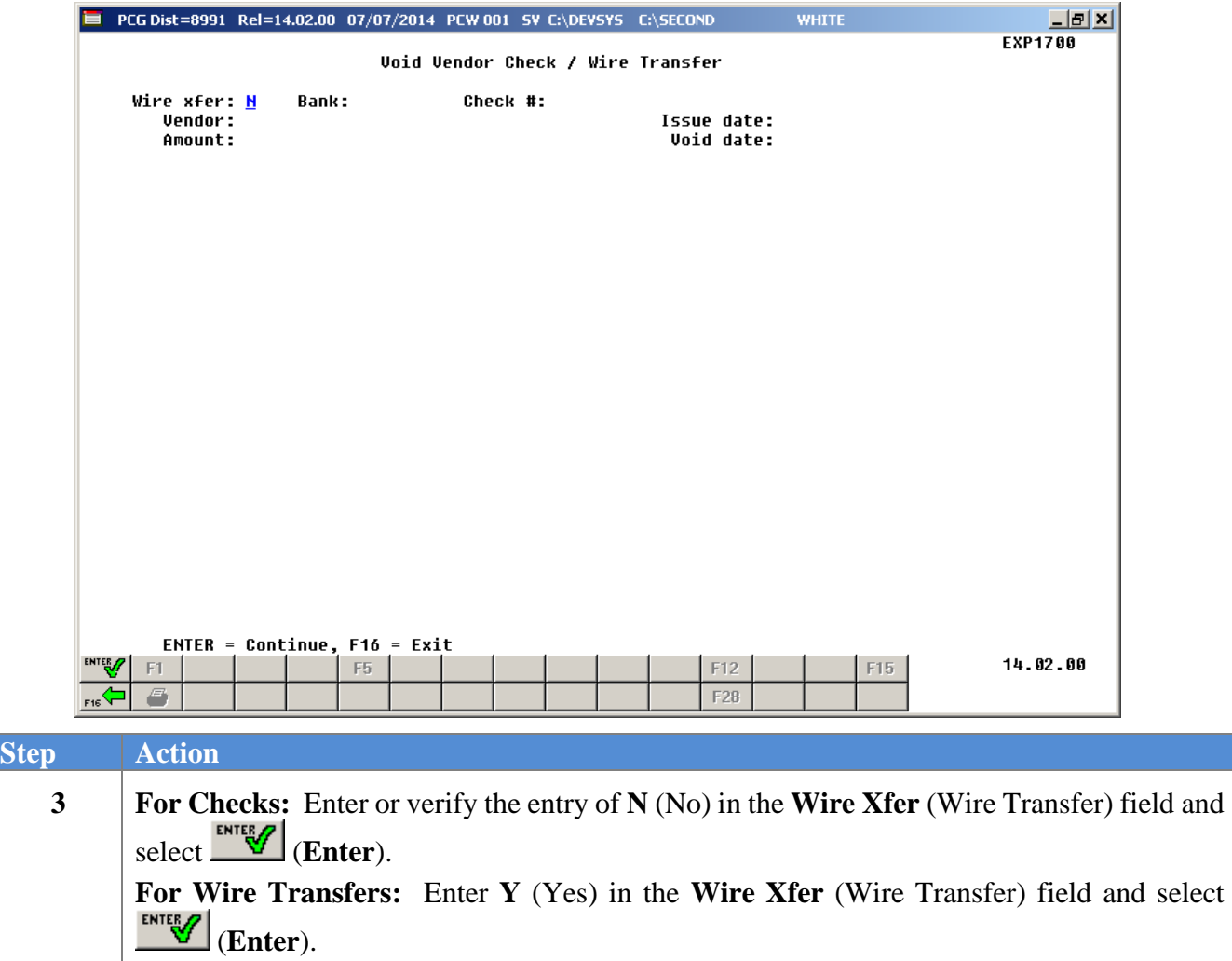

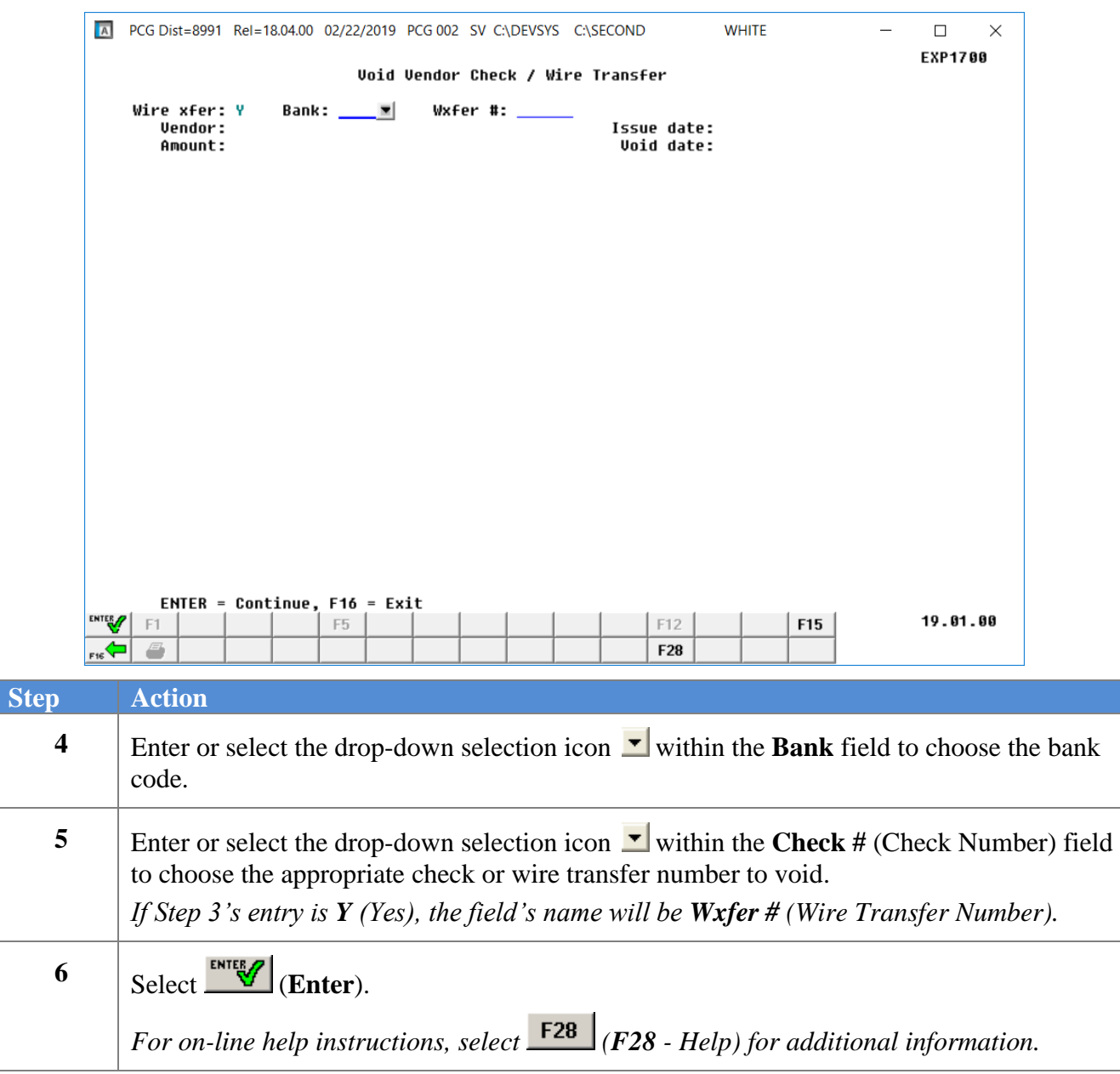

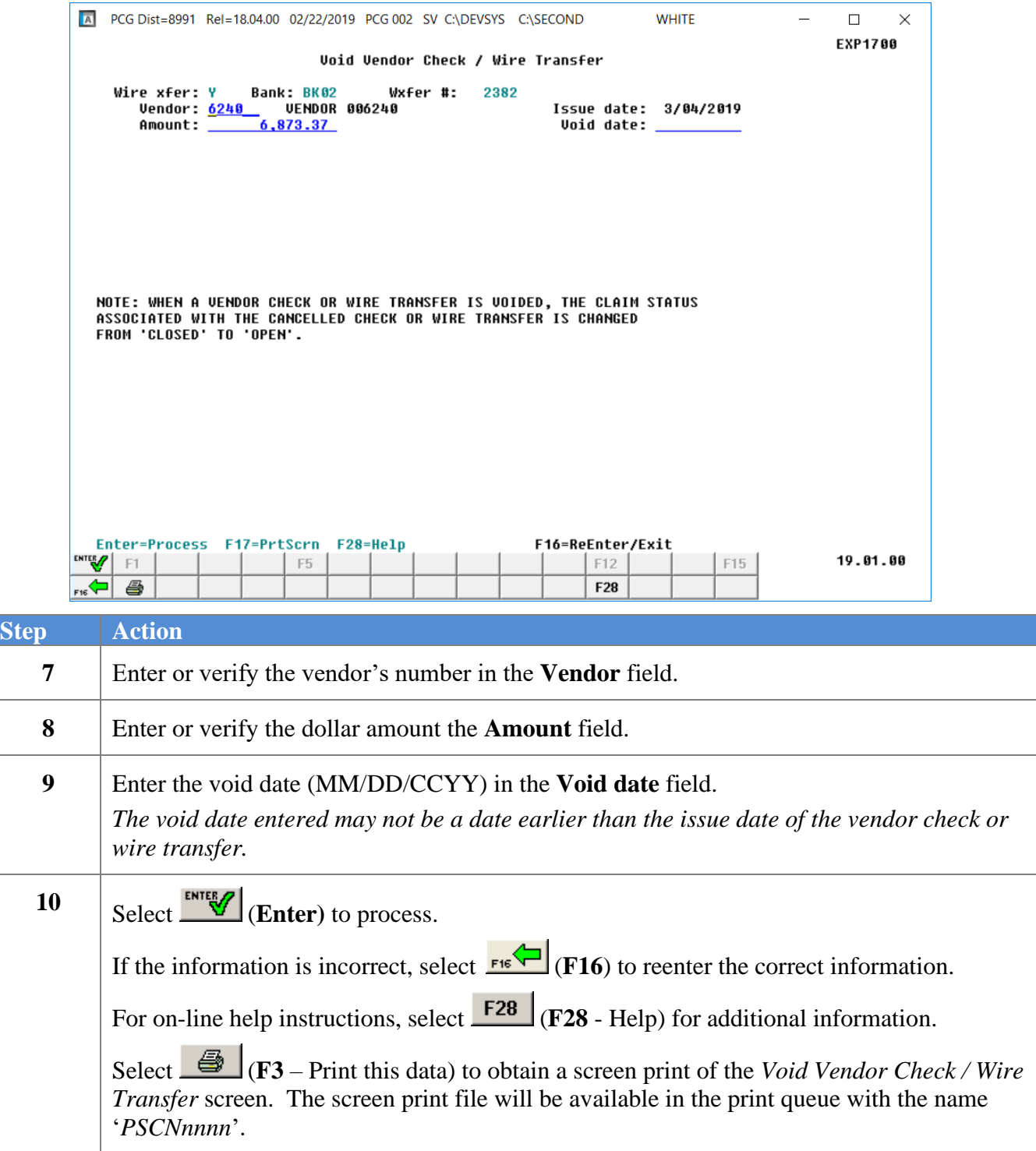

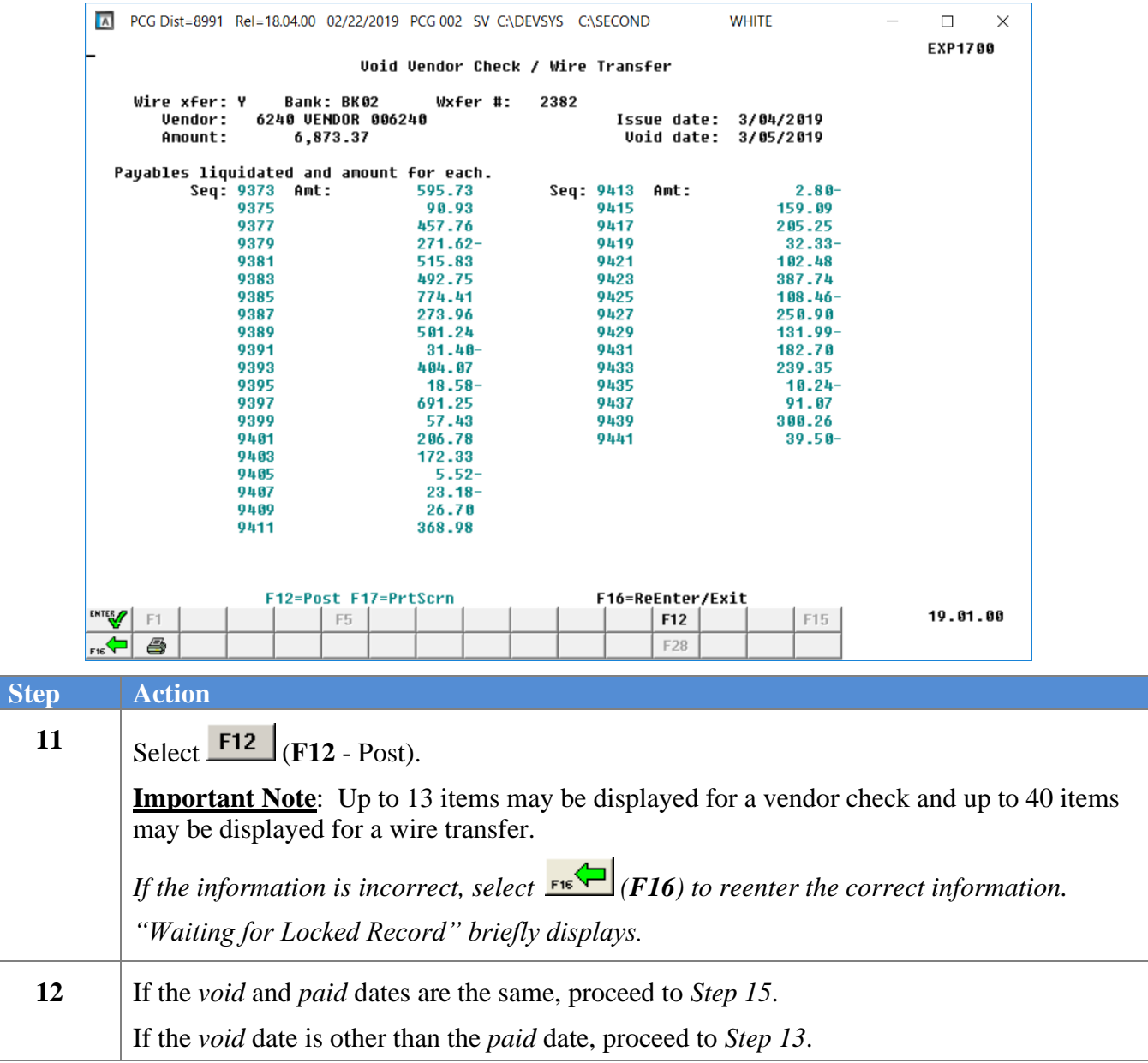

If the *void* date is other than the *paid* date, the following screen displays:

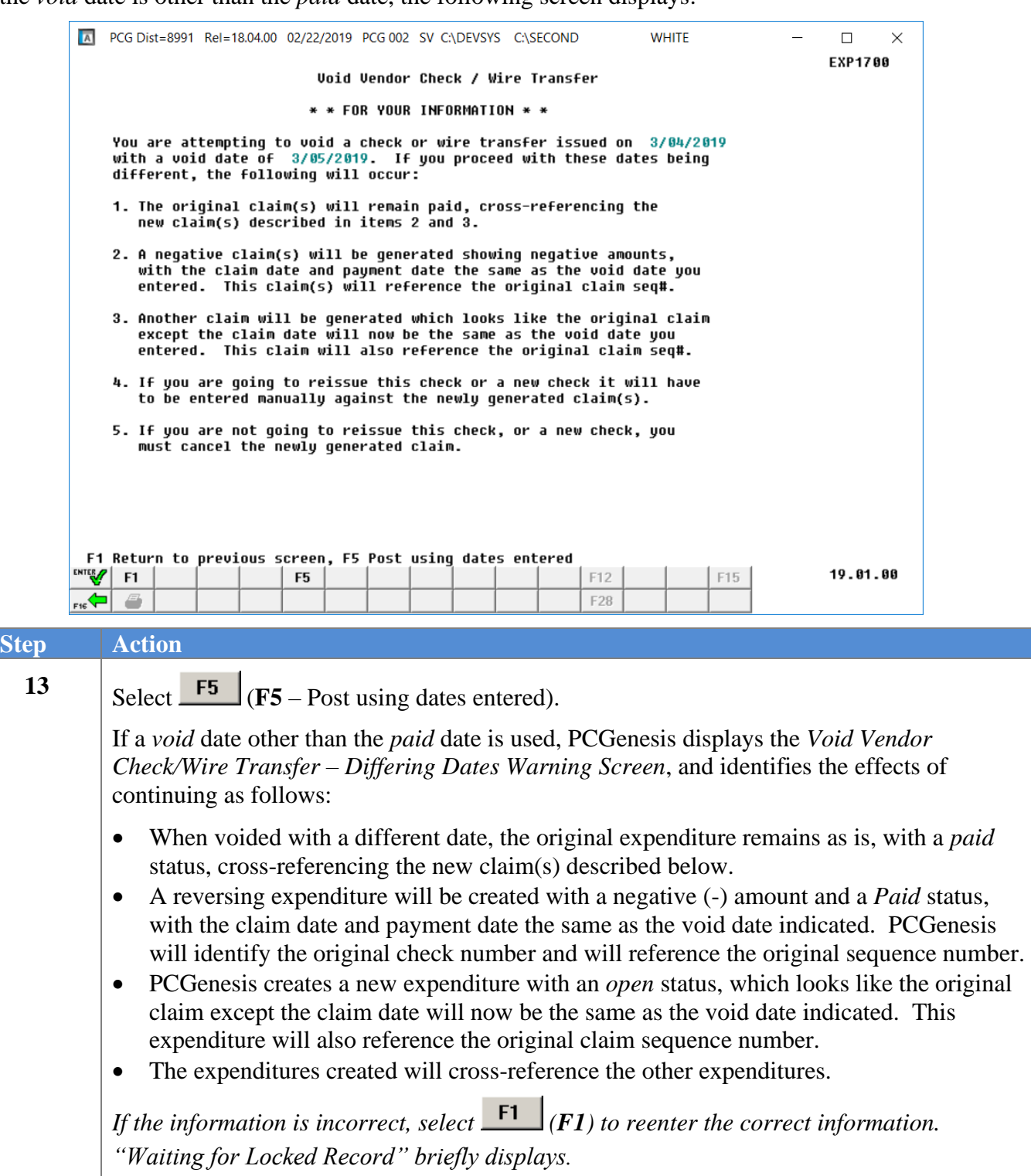

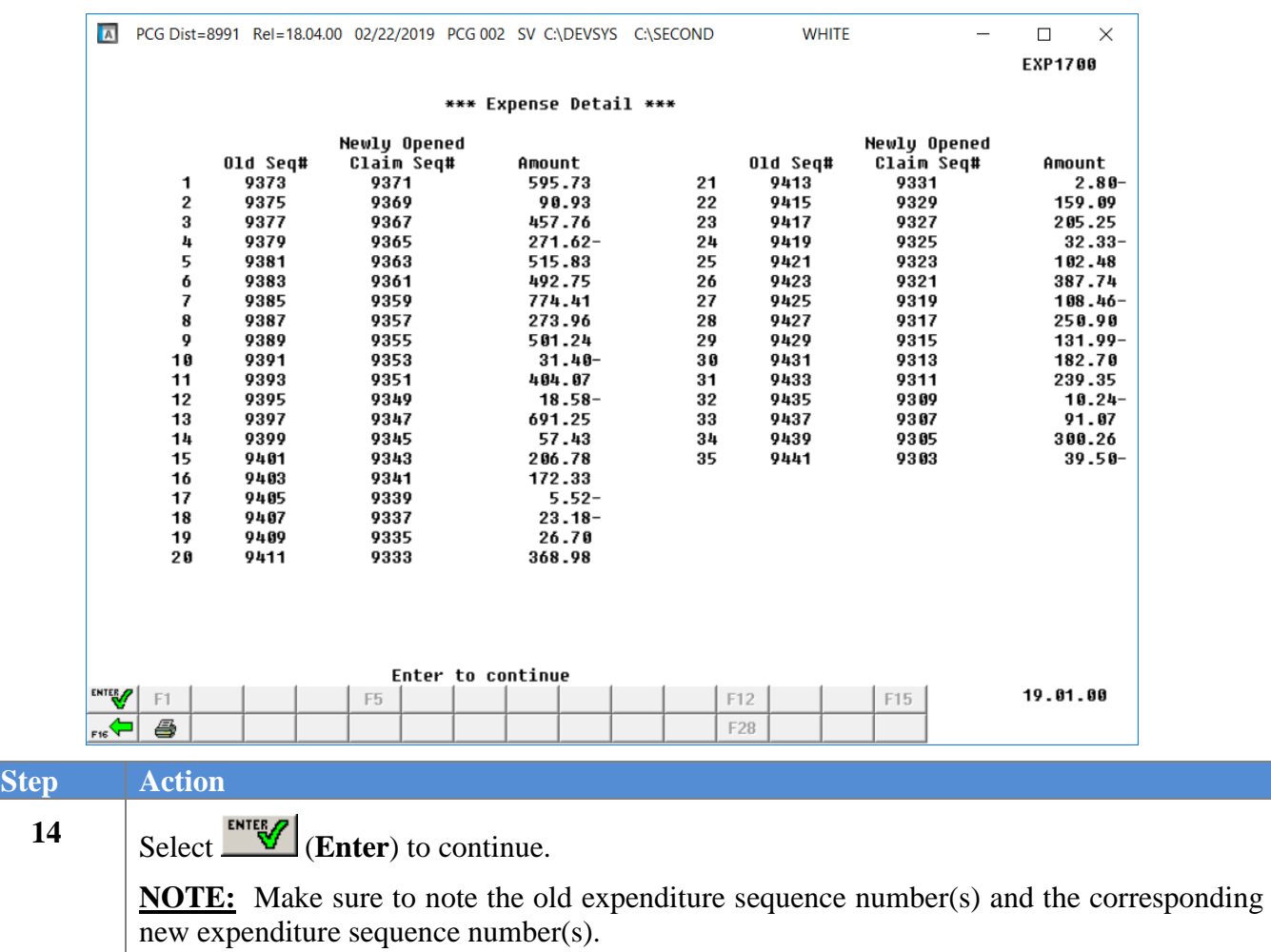

#### If the *void* date is other than the *paid* date, the following screen displays:

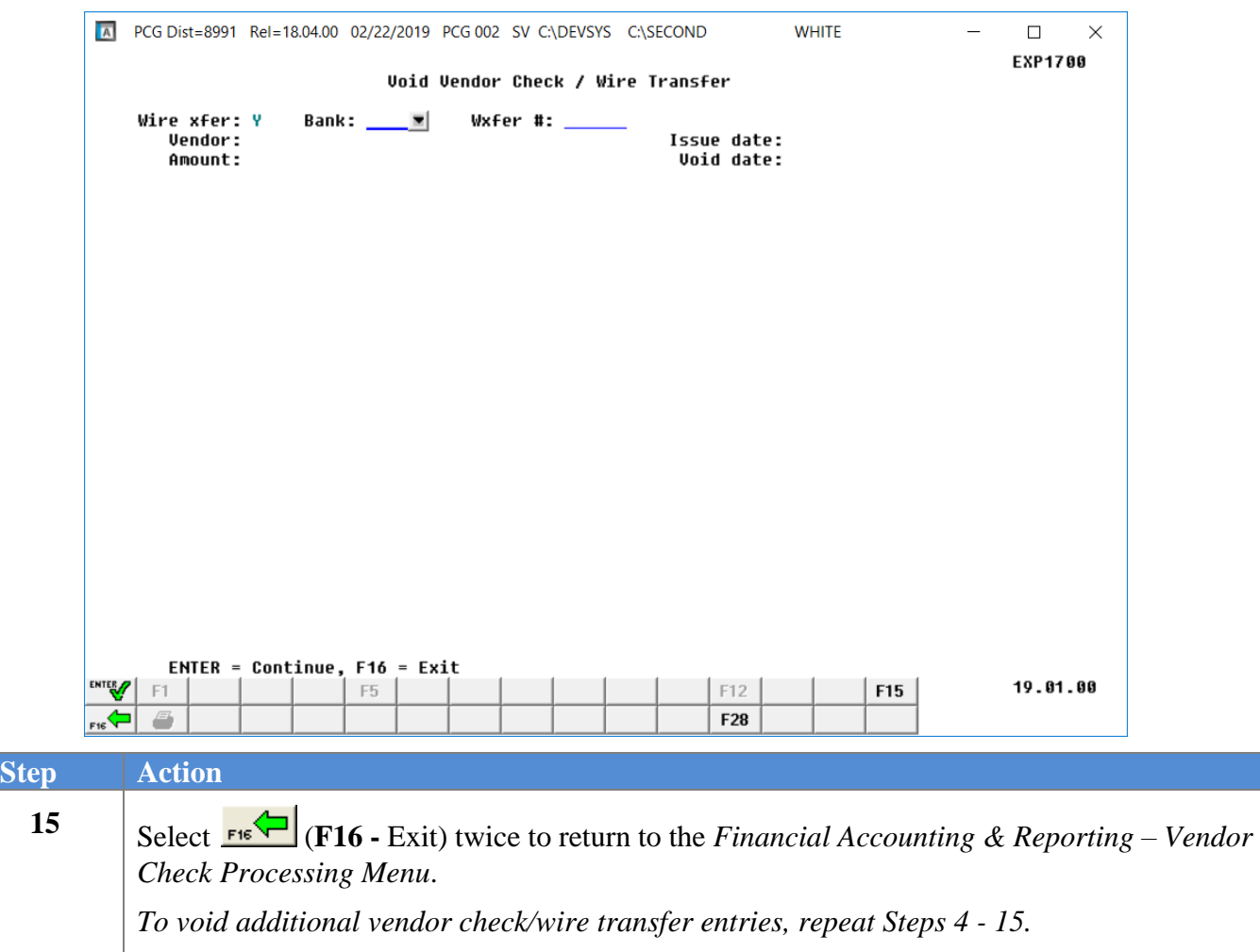

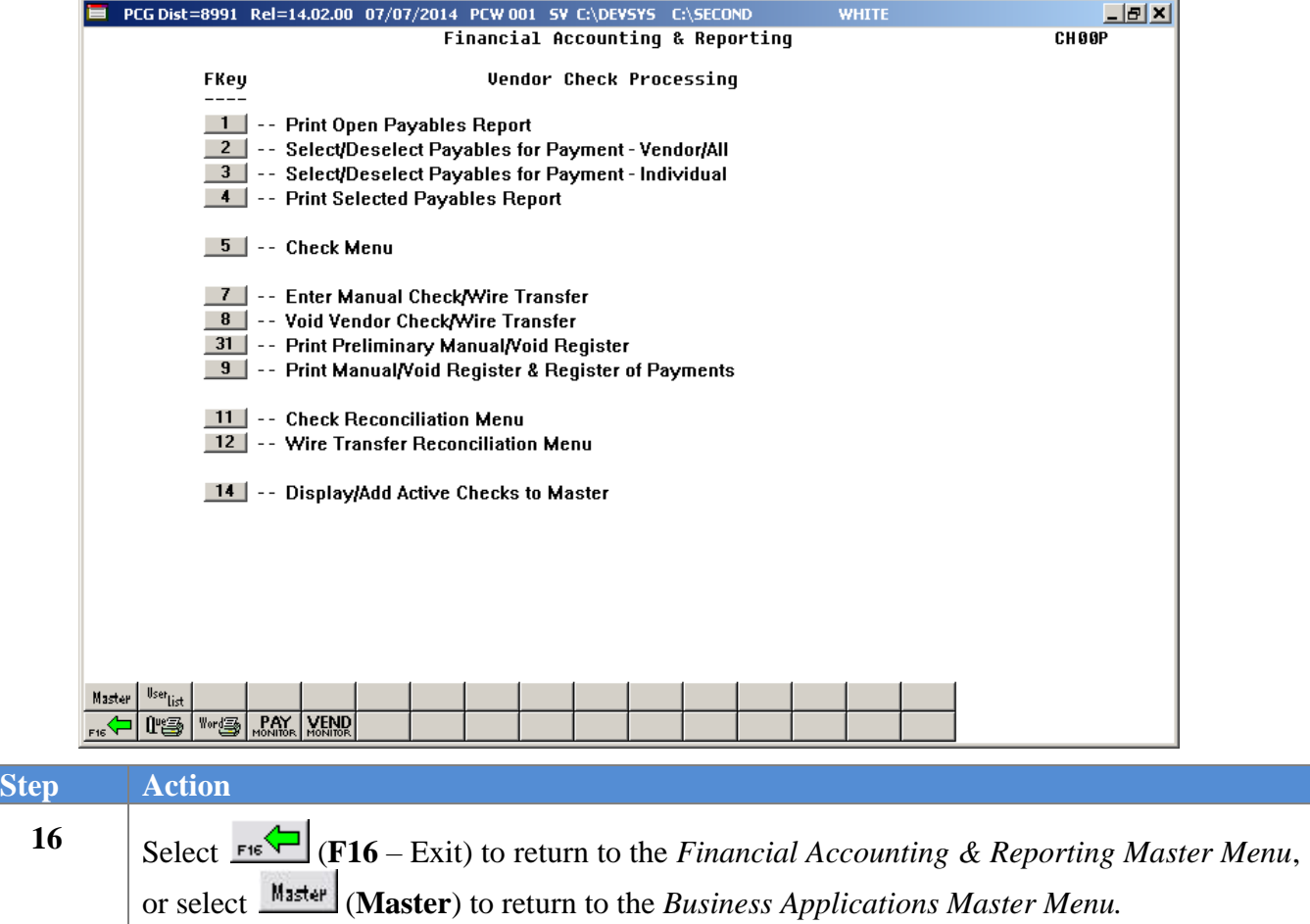

### <span id="page-27-0"></span>**B1.1. Examples of Vendor Claims After Void of Vendor Check/Wire Transfer**

If a *void* date other than the *paid* date is used, PCGenesis displays the *Void Vendor Check/Wire Transfer – Differing Dates Warning Screen*, and identifies the effects of continuing.

In this example, the original paid date is 06/30/2018. The vendor check number (# *5*) is voided using a different date of 07/31/2018.

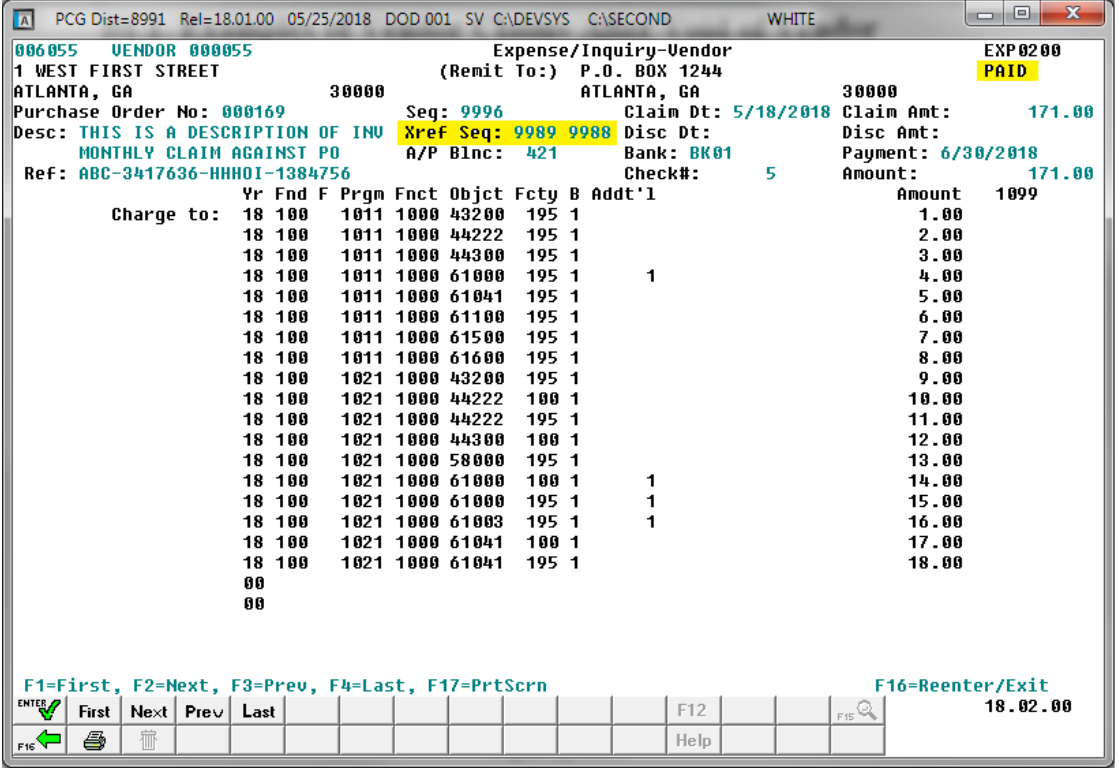

*Original Expenditure*

- In the example above, when a vendor check/wire transfer is voided with a different date, the original expenditure (*9996*) remains as is, with a *Paid* status, cross-referencing the new claim(s) described below.
- In the example above, the original expenditure (*9996*) cross-references to expenditures *9989* and *9988* shown below.
- In the example above, the original expenditure (*9996*) was created on 05/18/2018 and was paid with check number *5* on 06/30/2018.

| $\overline{A}$      | PCG Dist=8991 Rel=18.01.00 05/25/2018 DOD 001 SV C:\DEVSYS C:\SECOND |                      |                  |        |       |                                    |                                                |                                          |                   | <b>WHITE</b>   |                                | $\mathbf{x}$<br>la O |
|---------------------|----------------------------------------------------------------------|----------------------|------------------|--------|-------|------------------------------------|------------------------------------------------|------------------------------------------|-------------------|----------------|--------------------------------|----------------------|
| 006055              |                                                                      | <b>UENDOR 000055</b> |                  |        |       |                                    |                                                | Expense/Inquiry-Vendor                   |                   |                |                                | EXP 0200             |
|                     | 1 WEST FIRST STREET<br>ATLANTA, GA                                   |                      |                  |        | 30000 |                                    |                                                | (Remit To:) P.O. BOX 1244<br>ATLANTA, GA |                   |                | 30000                          | <b>PAID</b>          |
|                     | Purchase Order No: 000169                                            |                      |                  |        |       | Seq: 9989                          |                                                |                                          |                   |                | Claim Dt: 7/31/2018 Claim Amt: | $171.00 -$           |
|                     | Desc: VOID #000005 ISSUED 05-18-18Xref Seq:                          |                      |                  |        |       |                                    |                                                |                                          | Disc Dt:          |                | Disc Amt:                      |                      |
|                     | REF. ORIGINAL SE0#: 9996                                             |                      |                  |        |       | A/P Blnc: 421                      |                                                |                                          | <b>Bank: BK01</b> |                | Payment: 7/31/2018             |                      |
|                     | Ref: ABC-3417636-HHH0I-1384756                                       |                      |                  |        |       |                                    |                                                |                                          | <b>Check#:</b>    | 5 <sup>1</sup> | Amount:                        | $171.00 -$           |
|                     |                                                                      |                      |                  |        |       |                                    |                                                | Yr Fnd F Prgm Fnct Objet Fety B Addt'l   |                   |                | Amount                         | 1899                 |
|                     | Charge to:                                                           |                      | 19 100<br>19 100 |        |       |                                    | 1011 1000 43200 195 1<br>1011 1000 44222 195 1 |                                          |                   |                | $1.00 -$<br>$2.00 -$           |                      |
|                     |                                                                      |                      | 19 100           |        |       |                                    | 1011 1000 44300 195 1                          |                                          |                   |                | $3.00 -$                       |                      |
|                     |                                                                      |                      | 19 100           |        |       | 1011 1000 61000                    | 1951                                           | $\mathbf{1}$                             |                   |                | $4.00 -$                       |                      |
|                     |                                                                      |                      | 19 100           |        |       | 1011 1000 61041                    | 195 1                                          |                                          |                   |                | $5.00 -$                       |                      |
|                     |                                                                      |                      | 19 100           |        |       | 1011 1000 61100                    | 195 1                                          |                                          |                   |                | $6.00 -$                       |                      |
|                     |                                                                      |                      | 19 100           |        |       | 1011 1000 61500                    | 195 1                                          |                                          |                   |                | $7.00 -$                       |                      |
|                     |                                                                      |                      | 19 100<br>19 100 |        |       | 1011 1000 61600<br>1021 1000 43200 | 195 1<br>195 1                                 |                                          |                   |                | $8.00 -$<br>$9.00 -$           |                      |
|                     |                                                                      |                      | 19 100           |        |       | 1021 1000 44222                    | 100 1                                          |                                          |                   |                | $10.00 -$                      |                      |
|                     |                                                                      |                      | 19 100           |        |       | 1021 1000 44222                    | 195 1                                          |                                          |                   |                | $11.00 -$                      |                      |
|                     |                                                                      |                      | 19 100           |        |       | 1021 1000 44300                    | 100 1                                          |                                          |                   |                | $12.00 -$                      |                      |
|                     |                                                                      |                      | 19 100           |        |       | 1021 1000 58000                    | 195 1                                          |                                          |                   |                | $13.00 -$                      |                      |
|                     |                                                                      |                      | 19 100           |        |       | 1021 1000 61000                    | 100 1                                          | 1                                        |                   |                | $14.00 -$                      |                      |
|                     |                                                                      |                      | 19 100           |        |       | 1021 1000 61000                    | 195 1                                          | 1                                        |                   |                | $15.00 -$                      |                      |
|                     |                                                                      |                      |                  | 19 100 |       | 1021 1000 61003                    | 1951                                           | 1                                        |                   |                | $16.00 -$                      |                      |
|                     |                                                                      |                      | 19 100           | 19 100 |       | 1021 1000 61041                    | 1021 1000 61041 100 1<br>195 1                 |                                          |                   |                | $17.00 -$<br>$18.00 -$         |                      |
|                     |                                                                      |                      | 00               |        |       |                                    |                                                |                                          |                   |                |                                |                      |
|                     |                                                                      |                      | 88               |        |       |                                    |                                                |                                          |                   |                |                                |                      |
|                     |                                                                      |                      |                  |        |       |                                    |                                                |                                          |                   |                |                                |                      |
|                     |                                                                      |                      |                  |        |       |                                    |                                                |                                          |                   |                |                                |                      |
|                     |                                                                      |                      |                  |        |       |                                    |                                                |                                          |                   |                |                                |                      |
|                     | F1=First, F2=Next, F3=Prev, F4=Last, F17=PrtScrn                     |                      |                  |        |       |                                    |                                                |                                          | F12               |                | F16=Reenter/Exit               | 18.02.00             |
| ENTER <sub>27</sub> | First                                                                | $Next  $ Pre $v  $   | Last             |        |       |                                    |                                                |                                          |                   |                | F15Q                           |                      |
| F16                 | 征<br>4                                                               |                      |                  |        |       |                                    |                                                |                                          | He lp             |                |                                |                      |

*Reversing Expenditure – Negative amount and Paid Status*

- In this example, a reversing expenditure (*9989*) is created with a negative (-) amount and a *Paid* status, with the claim date and payment date the same as the void date indicated. PCGenesis will identify the original check number and will reference the original sequence number.
- In the example above, the reversing expenditure (*9989*) is created with the date of the voided check, 07/31/2018 and shows as paid on 07/31/2018.
- In the example above, the reversing expenditure (*9989*) references check number *5* with a negative amount of -171.00.
- In the example above, the reversing expenditure (*9989*) references the original expenditure (*9996*).

| $ \overline{A} $   |                                            |   |                      |        |                  |                                                  |                                    |                               | PCG Dist=8991 Rel=18.01.00 05/25/2018 DOD 001 SV C:\DEVSYS C:\SECOND |            | <b>WHITE</b> |                                | $\mathbf{x}$<br>$\begin{array}{c c c c c} \hline \multicolumn{1}{c }{\textbf{0}} & \multicolumn{1}{c }{\textbf{0}} \end{array}$ |
|--------------------|--------------------------------------------|---|----------------------|--------|------------------|--------------------------------------------------|------------------------------------|-------------------------------|----------------------------------------------------------------------|------------|--------------|--------------------------------|----------------------------------------------------------------------------------------------------|
| 006055             |                                            |   | <b>UENDOR 000055</b> |        |                  |                                                  |                                    |                               | Expense/Inquiry-Vendor                                               |            |              |                                | EXP 0200                                                                                                    |
|                    | <b>1 WEST FIRST STREET</b><br> ATLANTA, GA |   |                      |        |                  | 30000                                            |                                    |                               | (Remit To:) P.O. BOX 1244<br>ATLANTA, GA                             |            |              | 30000                          | <b>OPEN</b>                                                                                                    |
|                    | Purchase Order No: 000169                  |   |                      |        |                  |                                                  | Seq: 9988                          |                               |                                                                      |            |              | Claim Dt: 7/31/2018 Claim Amt: | 171.00                                                                                                    |
|                    |                                            |   |                      |        |                  | Desc: THIS IS A DESCRIPTION OF INV               |                                    | Xref Seq: 9996                | Disc Dt:                                                             |            |              | Disc Amt:                      |                                                                                                    |
|                    | MONTHLY CLAIM AGAINST PO                   |   |                      |        |                  |                                                  | A/P Blnc: 421                      |                               |                                                                      | Bank: BK01 |              | Payment:                       |                                                                                                    |
|                    | Ref: ABC-3417636-HHH0I-1384756             |   |                      |        |                  |                                                  |                                    |                               | Check#:                                                              |            |              | Amount:                        |                                                                                                    |
|                    |                                            |   |                      |        |                  |                                                  |                                    |                               | Yr Fnd F Pram Fnct Objet Fety B Addt'l                               |            |              | Amount                         | 1099                                                                                                    |
|                    |                                            |   | Charge to:           | 19 100 | 19 100           |                                                  | 1011 1000 44222                    | 1011 1000 43200 195 1<br>1951 |                                                                      |            |              | 1.00<br>2.00                   |                                                                                                    |
|                    |                                            |   |                      |        | 19 100           |                                                  |                                    | 1011 1000 44300 195 1         |                                                                      |            |              | 3.00                           |                                                                                                    |
|                    |                                            |   |                      |        | 19 100           |                                                  | 1011 1000 61000                    | 1951                          | $\blacktriangleleft$                                                 |            |              | 4.00                           |                                                                                                    |
|                    |                                            |   |                      |        | 19 100           |                                                  |                                    | 1011 1000 61041 195 1         |                                                                      |            |              | 5.00                           |                                                                                                    |
|                    |                                            |   |                      |        | 19 100           |                                                  | 1011 1000 61100                    | 195 1                         |                                                                      |            |              | 6.00                           |                                                                                                    |
|                    |                                            |   |                      |        | 19 100           |                                                  | 1011 1000 61500                    | 195 1                         |                                                                      |            |              | 7.00                           |                                                                                                    |
|                    |                                            |   |                      |        | 19 100           |                                                  | 1011 1000 61600                    | 195 1                         |                                                                      |            |              | 8.00                           |                                                                                                    |
|                    |                                            |   |                      |        | 19 100           |                                                  | 1021 1000 43200                    | 195 1                         |                                                                      |            |              | 9.00                           |                                                                                                    |
|                    |                                            |   |                      |        | 19 100<br>19 100 |                                                  | 1021 1000 44222<br>1021 1000 44222 | 100 1<br>1951                 |                                                                      |            |              | 10.00<br>11.00                 |                                                                                                    |
|                    |                                            |   |                      |        | 19 100           |                                                  | 1021 1000 44300                    | 100 1                         |                                                                      |            |              | 12.00                          |                                                                                                    |
|                    |                                            |   |                      |        | 19 100           |                                                  | 1021 1000 58000                    | 195 1                         |                                                                      |            |              | 13.00                          |                                                                                                    |
|                    |                                            |   |                      |        | 19 100           |                                                  | 1021 1000 61000                    | 100 1                         | 1                                                                    |            |              | 14.00                          |                                                                                                    |
|                    |                                            |   |                      |        | 19 100           |                                                  | 1021 1000 61000                    | 1951                          | 1                                                                    |            |              | 15.00                          |                                                                                                    |
|                    |                                            |   |                      |        | 19 100           |                                                  | 1021 1000 61003                    | 1951                          | 1                                                                    |            |              | 16.00                          |                                                                                                    |
|                    |                                            |   |                      |        | 19 100           |                                                  |                                    | 1021 1000 61041 100 1         |                                                                      |            |              | 17.00                          |                                                                                                    |
|                    |                                            |   |                      |        | 19 100           |                                                  | 1021 1000 61041                    | 1951                          |                                                                      |            |              | 18.00                          |                                                                                                    |
|                    |                                            |   |                      | 99     |                  |                                                  |                                    |                               |                                                                      |            |              |                                |                                                                                                    |
|                    |                                            |   |                      | 88     |                  |                                                  |                                    |                               |                                                                      |            |              |                                |                                                                                                    |
|                    |                                            |   |                      |        |                  |                                                  |                                    |                               |                                                                      |            |              |                                |                                                                                                    |
|                    |                                            |   |                      |        |                  |                                                  |                                    |                               |                                                                      |            |              |                                |                                                                                                    |
|                    |                                            |   |                      |        |                  | F1=First, F2=Next, F3=Prev, F4=Last, F17=PrtScrn |                                    |                               |                                                                      |            |              | F16=Reenter/Exit               |                                                                                                    |
| ENTER <sub>/</sub> | First                                      |   | $Next$ Prev Last     |        |                  |                                                  |                                    |                               |                                                                      | F12        |              | F15Q                           | 18.02.00                                                                                                    |
| F16V               | ê,                                         | 栭 |                      |        |                  |                                                  |                                    |                               |                                                                      | Help       |              |                                |                                                                                                    |
|                    |                                            |   |                      |        |                  |                                                  |                                    |                               |                                                                      |            |              |                                |                                                                                                    |

*New Expenditure – Open Status*

- In this example, PCGenesis creates a new expenditure with an *Open* status, which looks like the original claim except the claim date will now be the same as the void date indicated. This expenditure will also reference the original claim sequence number.
- In the example above, the new expenditure (*9988*) is created with the date of the voided check, 07/31/2018.
- In the example above, the new expenditure (*9988*) cross-references the original expenditure (*9996*).
- **NOTE:** To reissue this check, the new check must be entered manually against the newly generated claim.
- **NOTE:** If this check is not going to be issued, the new expenditure must be <u>cancelled</u>.

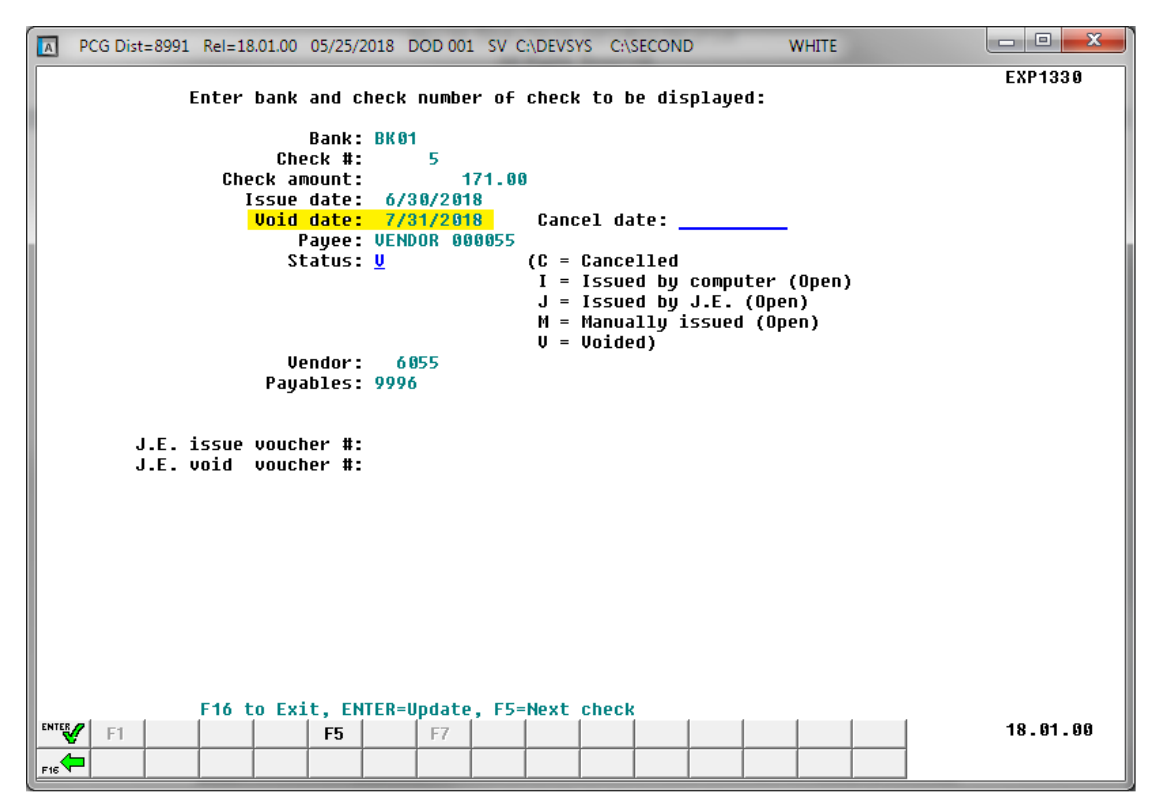

*Voided Check in the Vendor Check Master File*

- The voided check will appear on the *Vendor Check Master File*.
- The **Original payable** (*9996*) is referenced on the *Vendor Check Master File*.

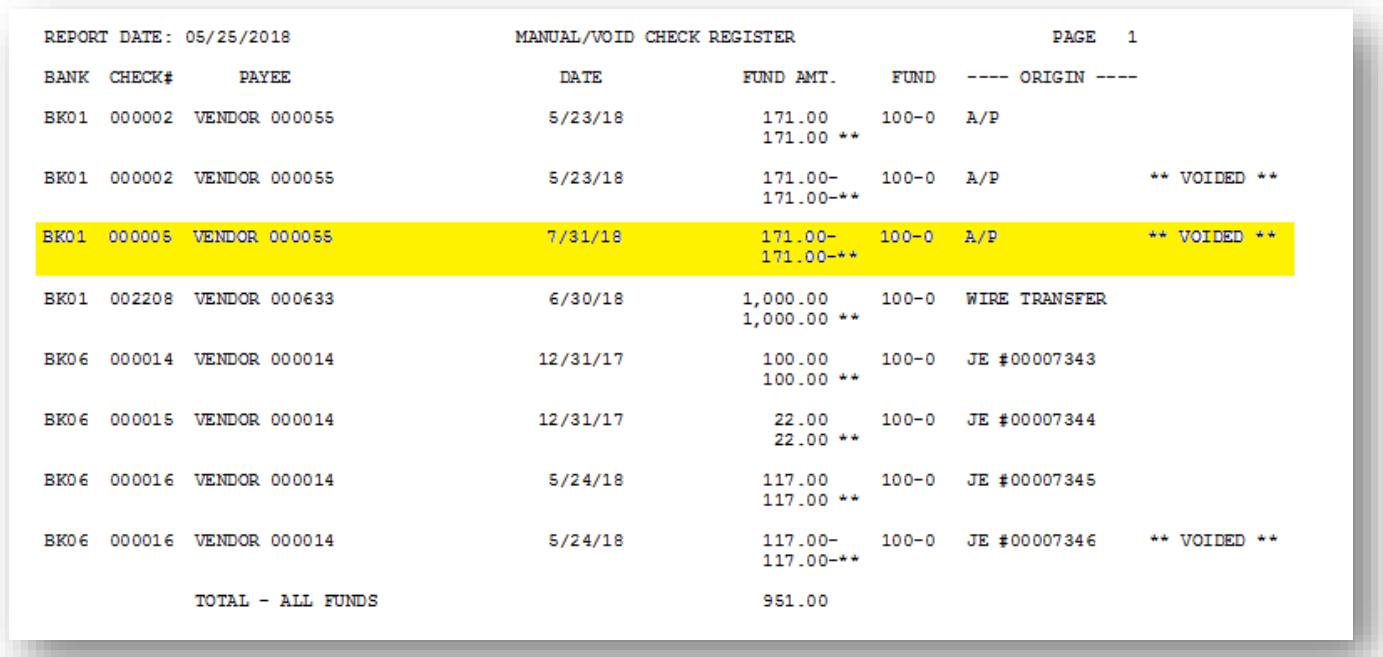

*The Manual/Void Check Register Showing the Voided Check Number*

- The voided check will appear on the *Manual/Void Check Register*.
- Reversing expenditure entries will be posted to the *General Ledger Master File* (G/L), *Budget Account Master* file (A/P), or *Revenue Account Master* file (A/R), and the *Audit file*.

### <span id="page-32-0"></span>*B2. Voiding Vendor Checks/Wire Transfers Entered In Journal Entries*

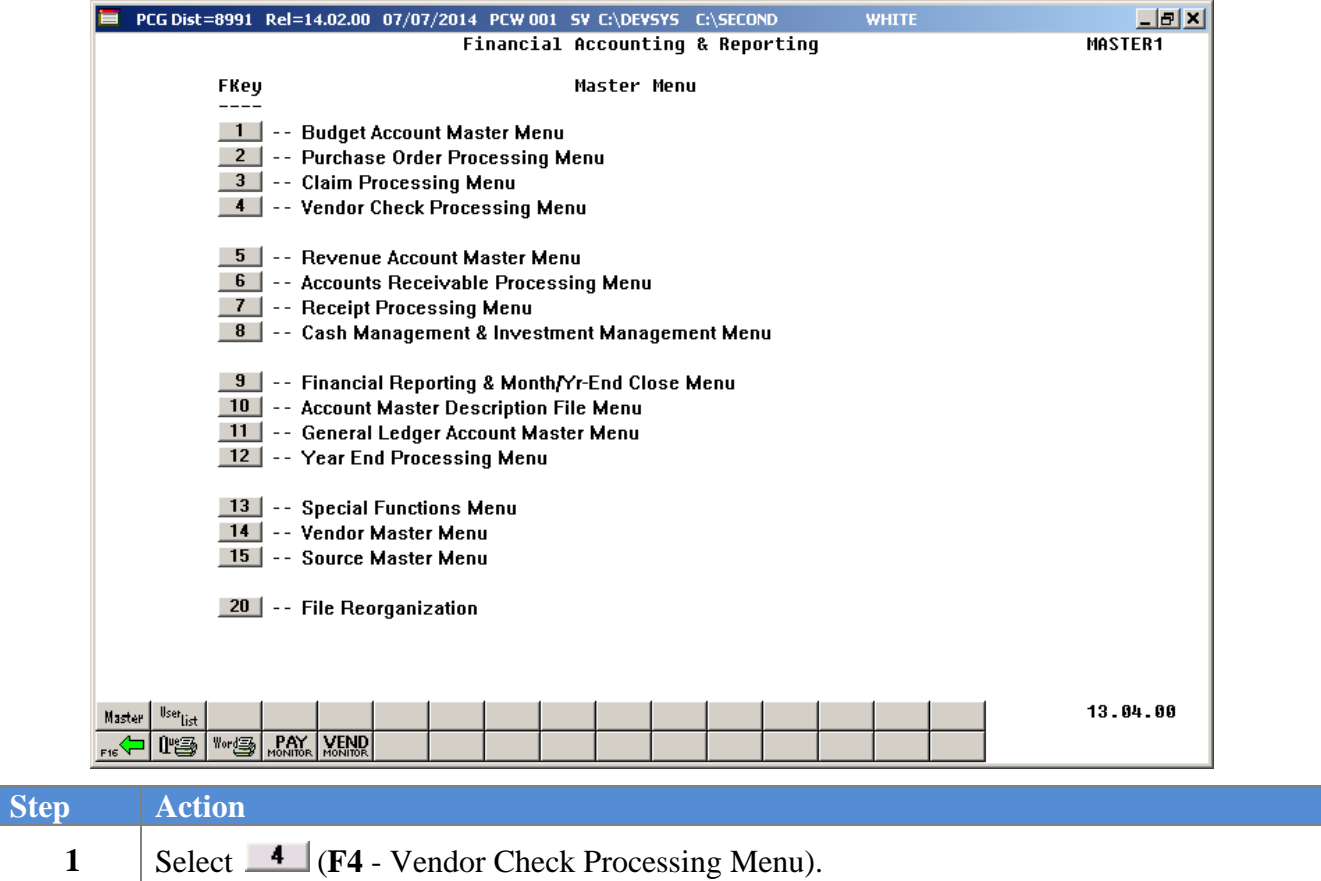

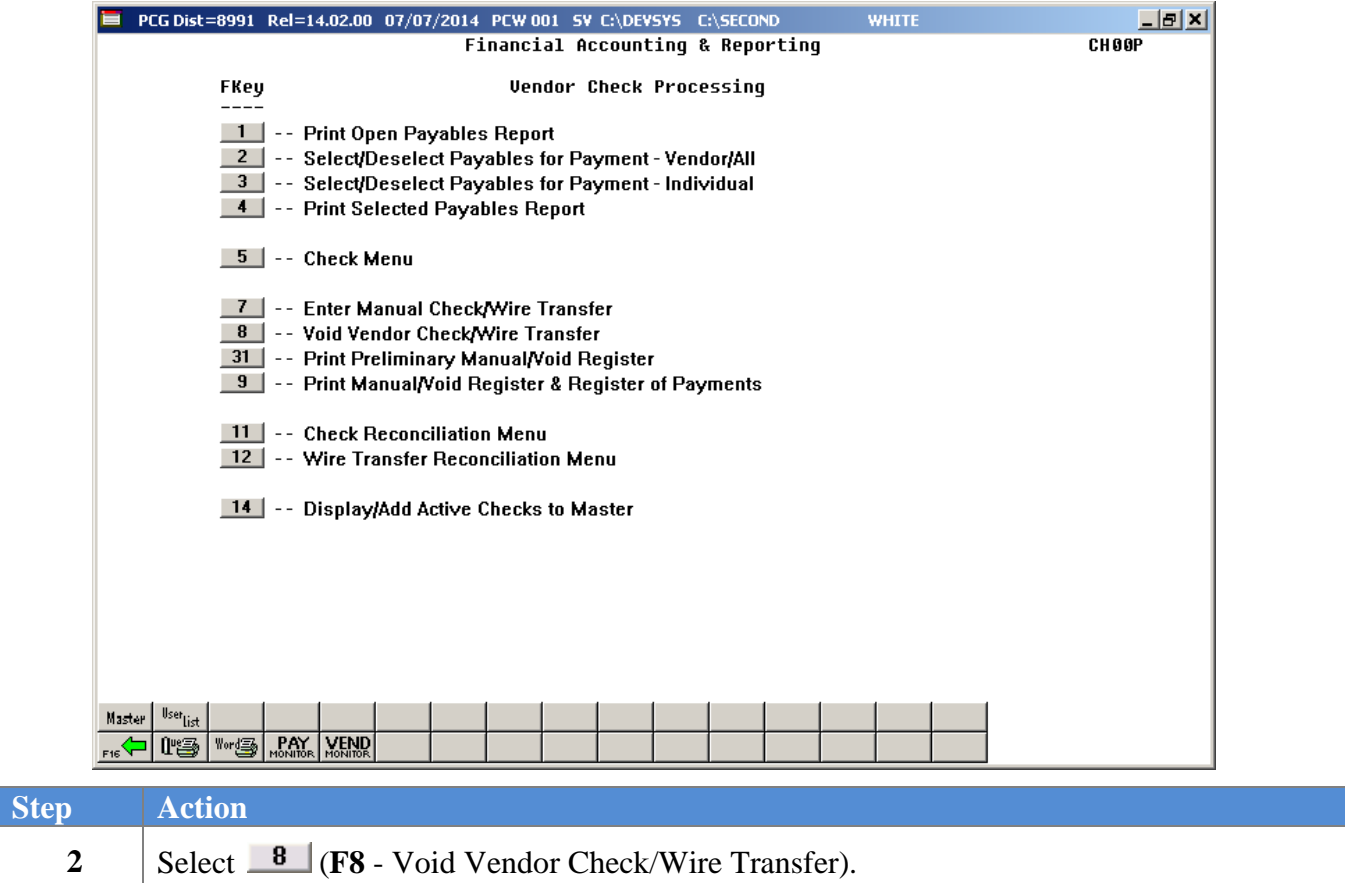

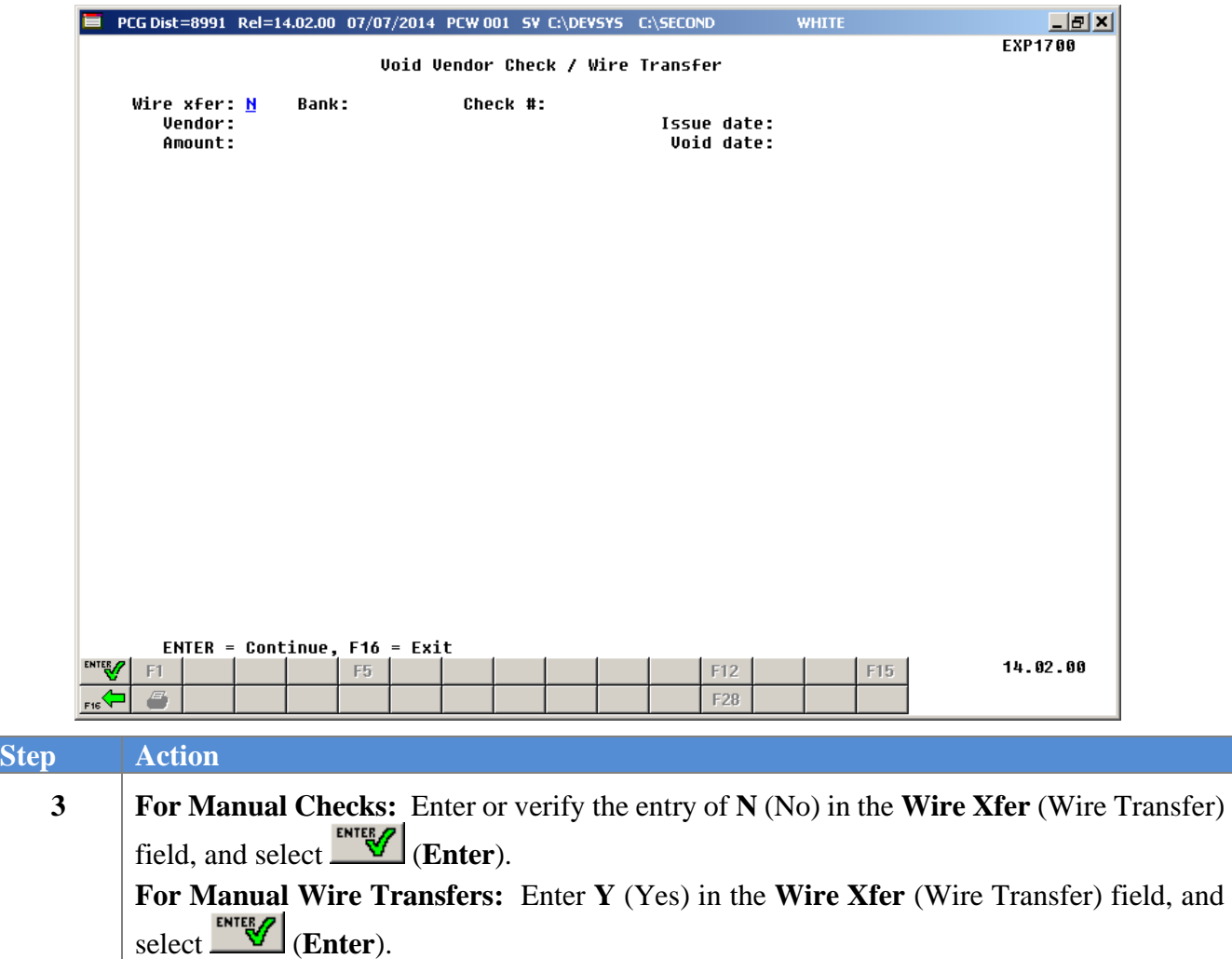

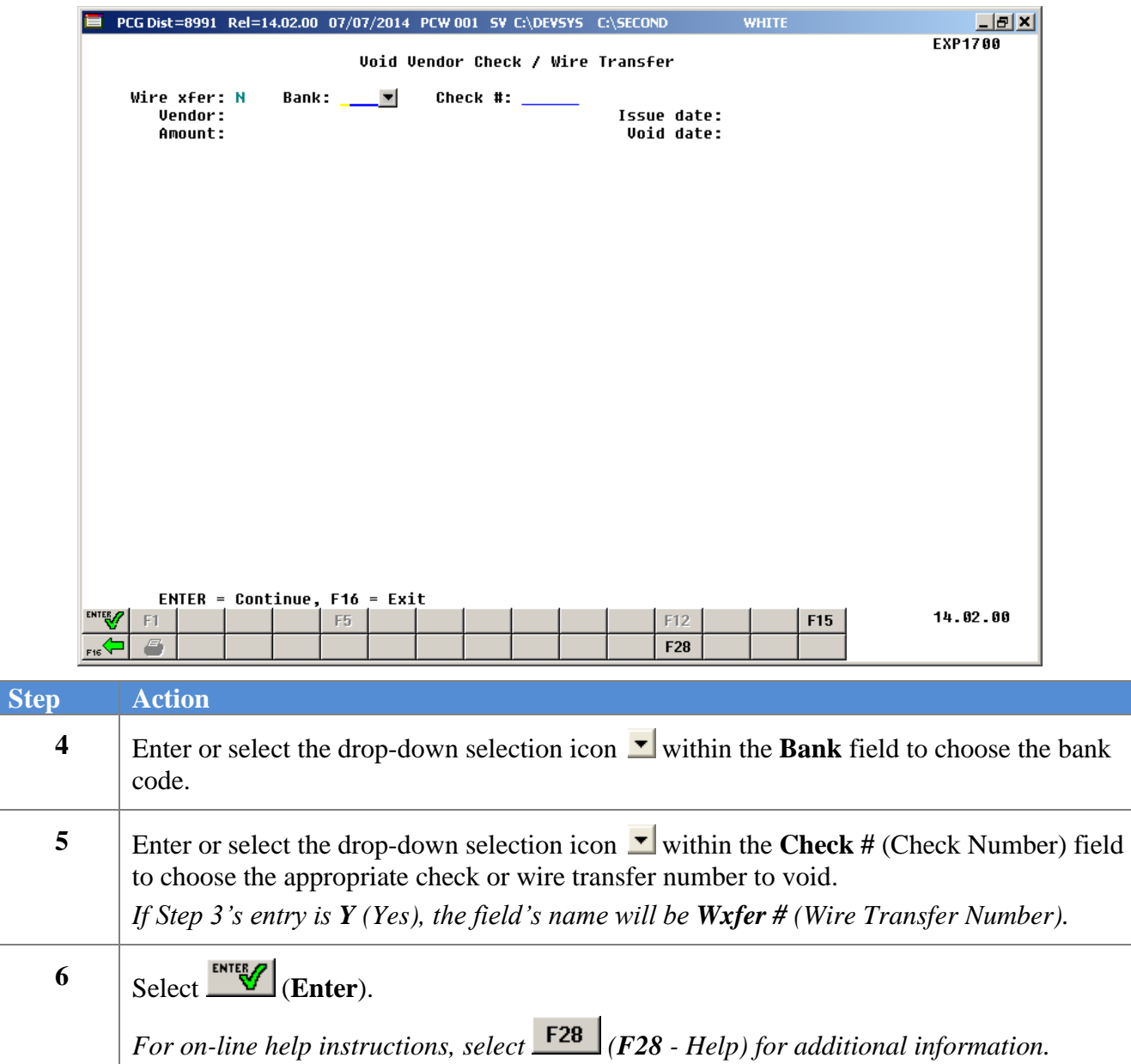

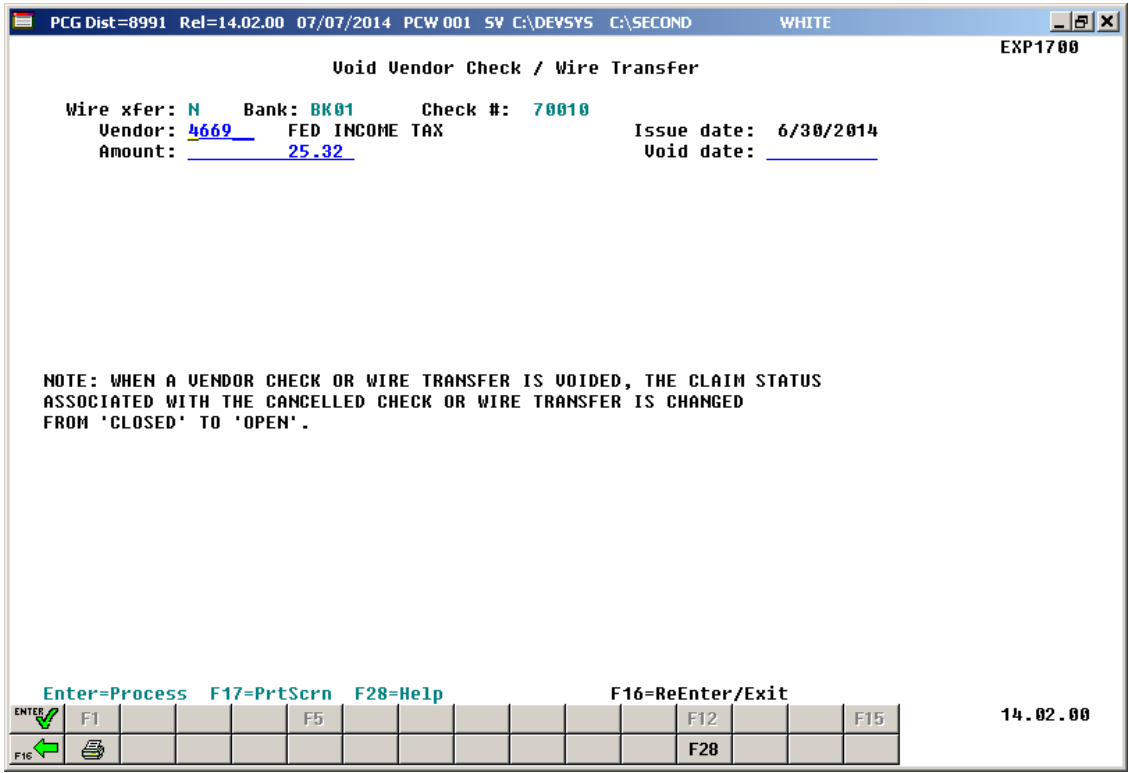

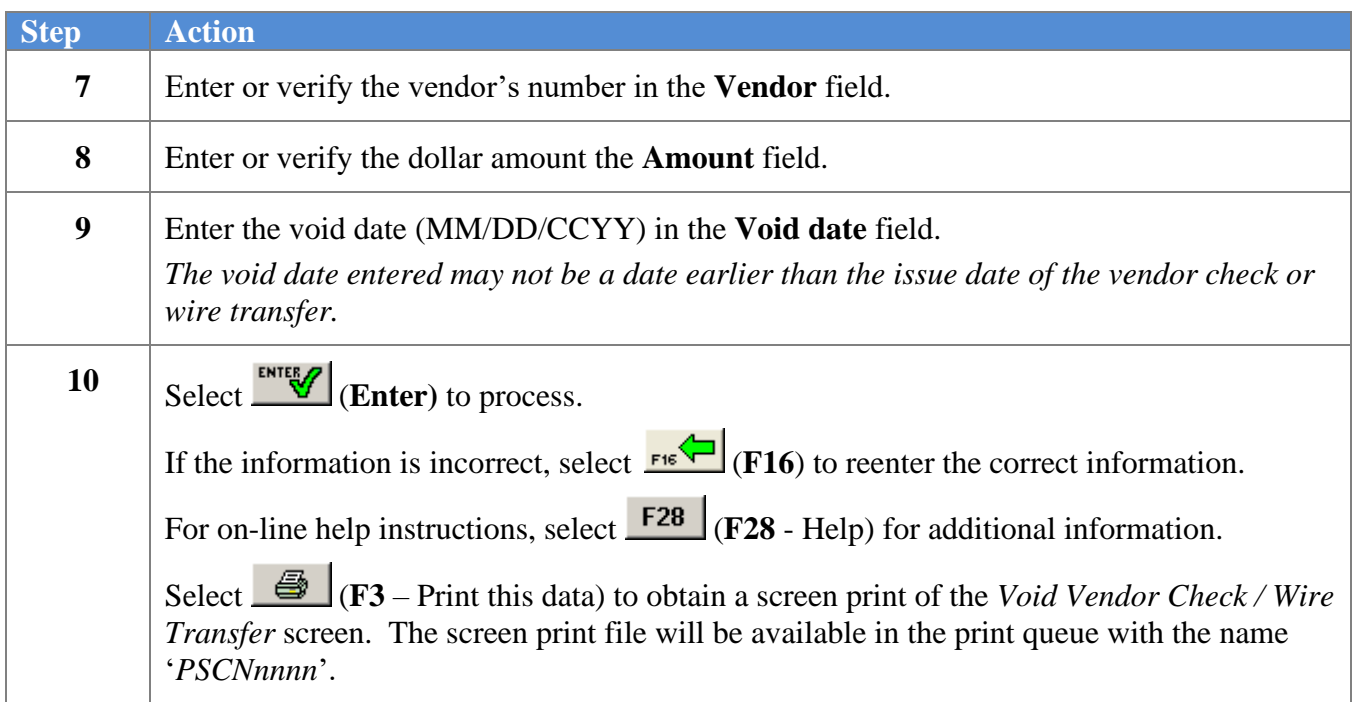

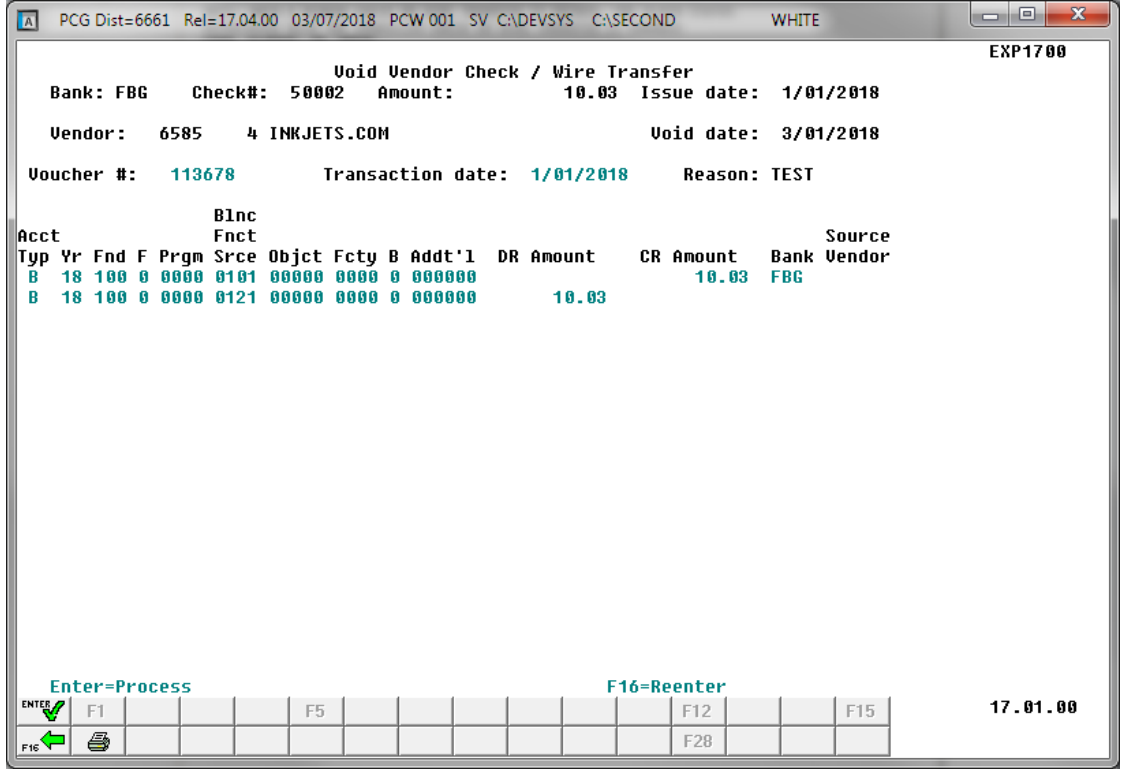

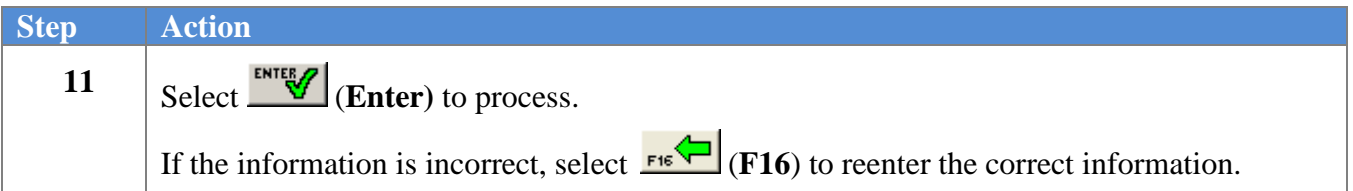

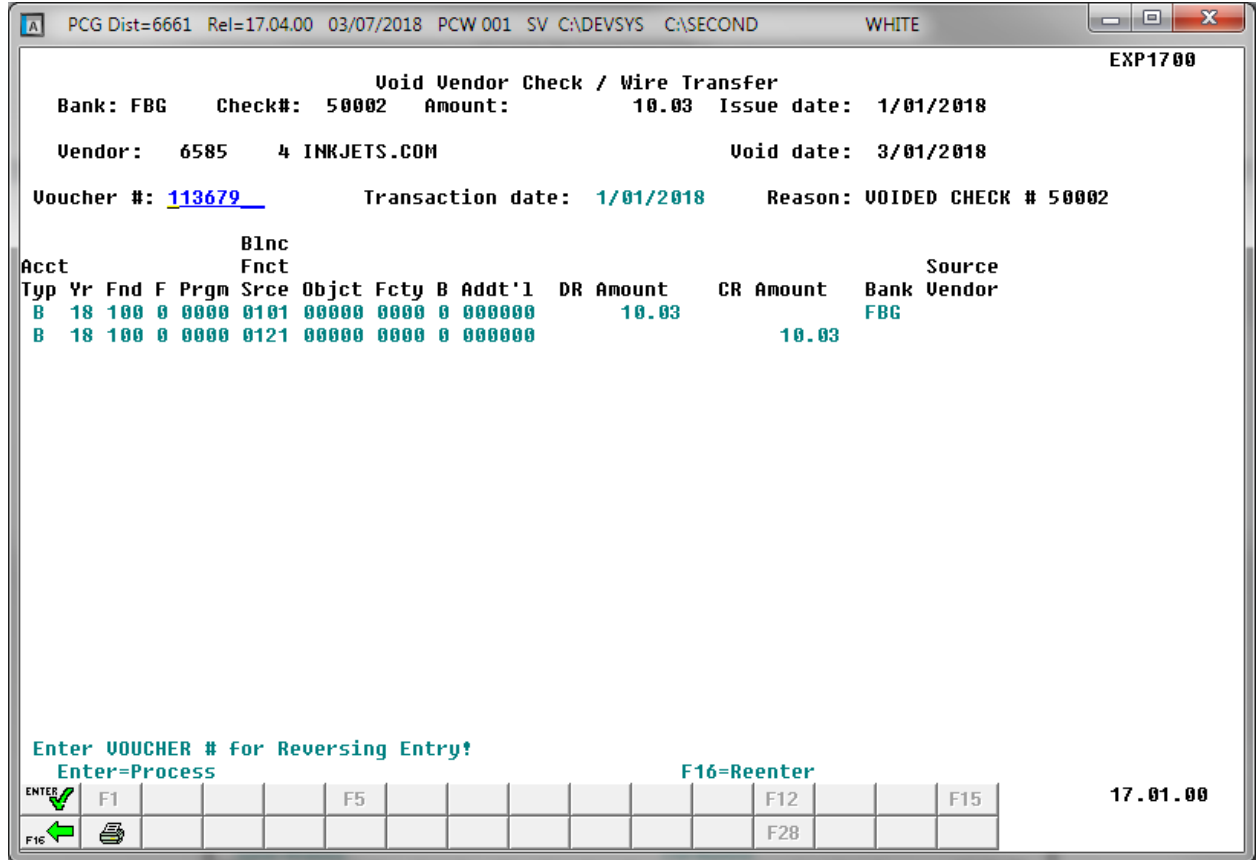

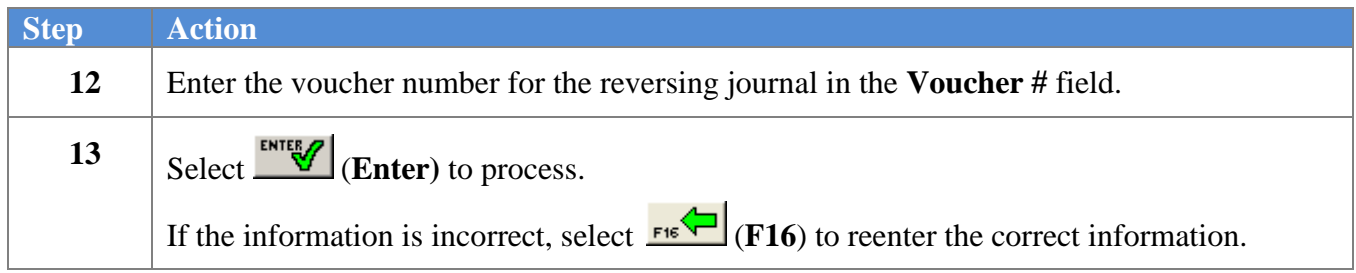

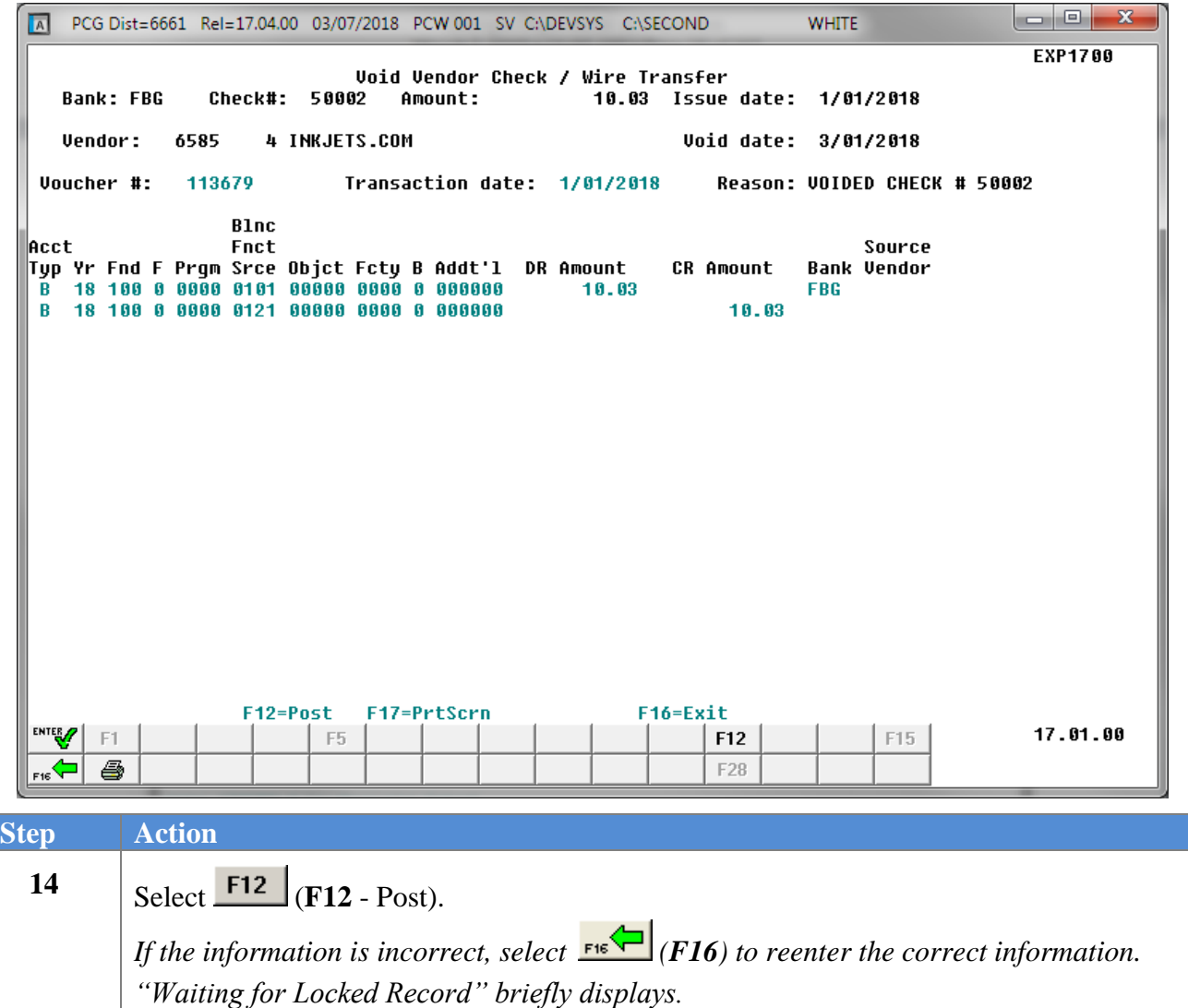

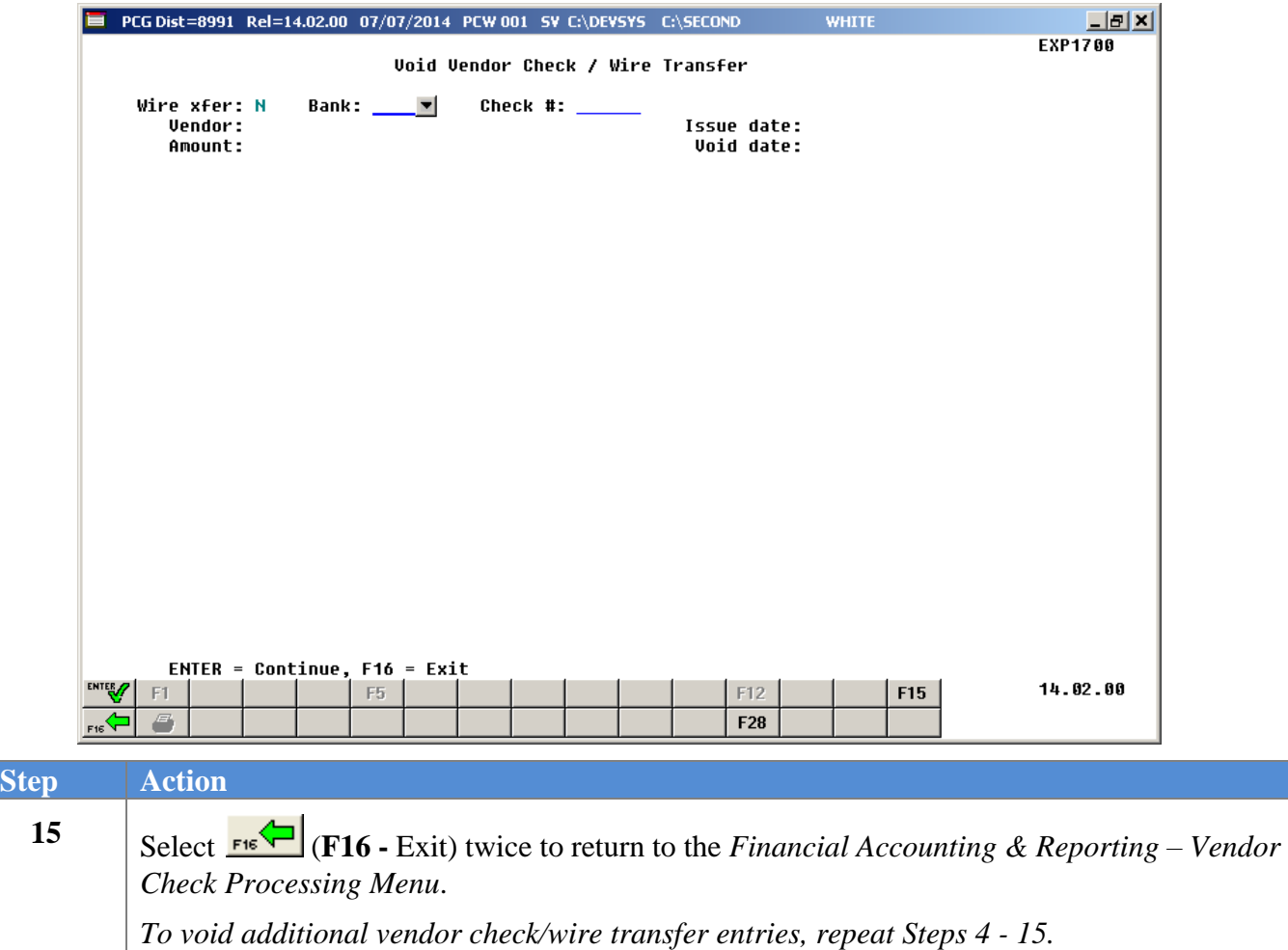

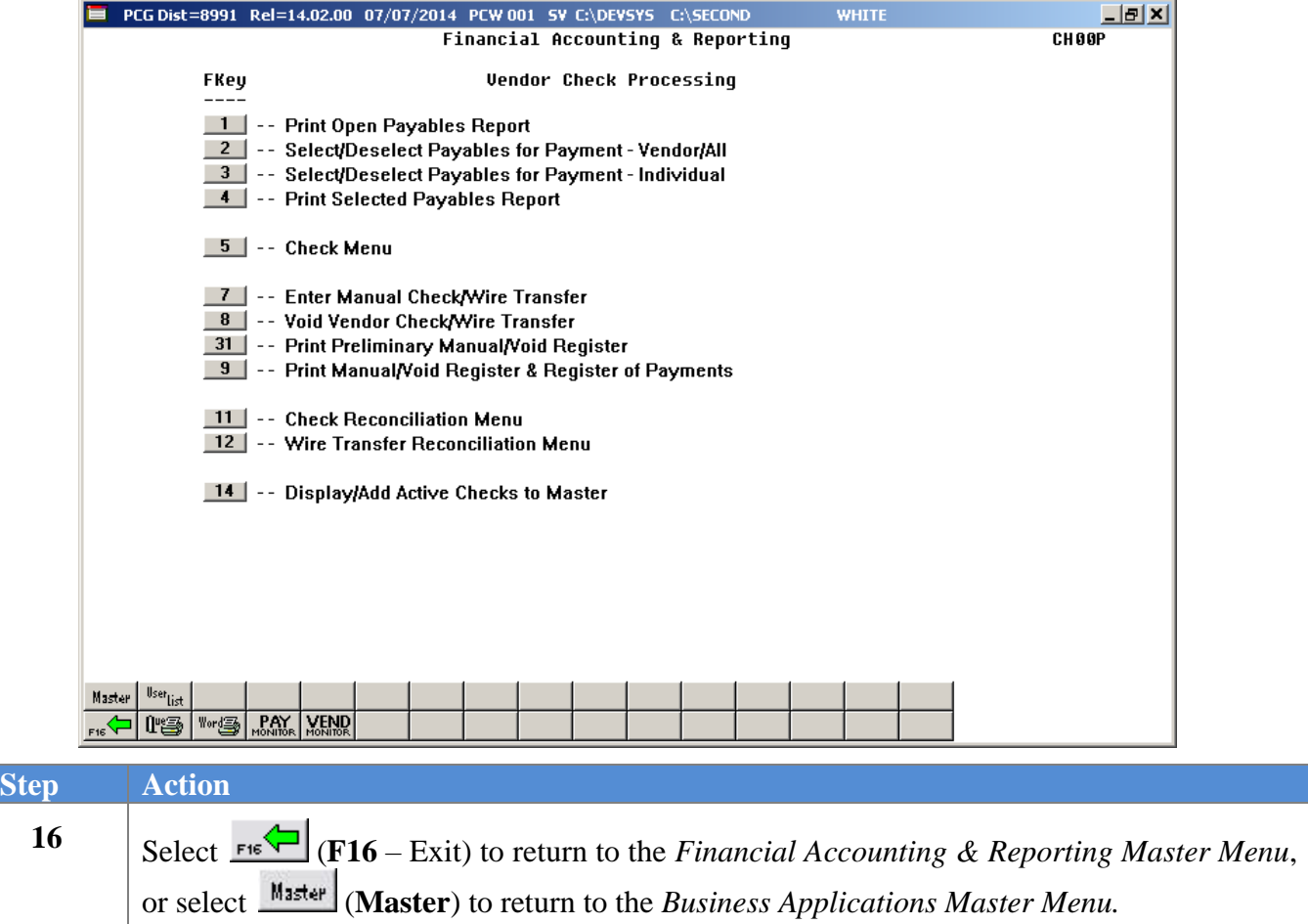

### <span id="page-42-0"></span>**B2.1. Examples of Journal Entries After Void of Vendor Check/Wire Transfer**

Below is an example of voiding vendor checks and wire transfers against journal entries. In this example, the original paid date is 12/31/2017. The vendor check number (# *6*) is voided using a different date of 06/30/2018.

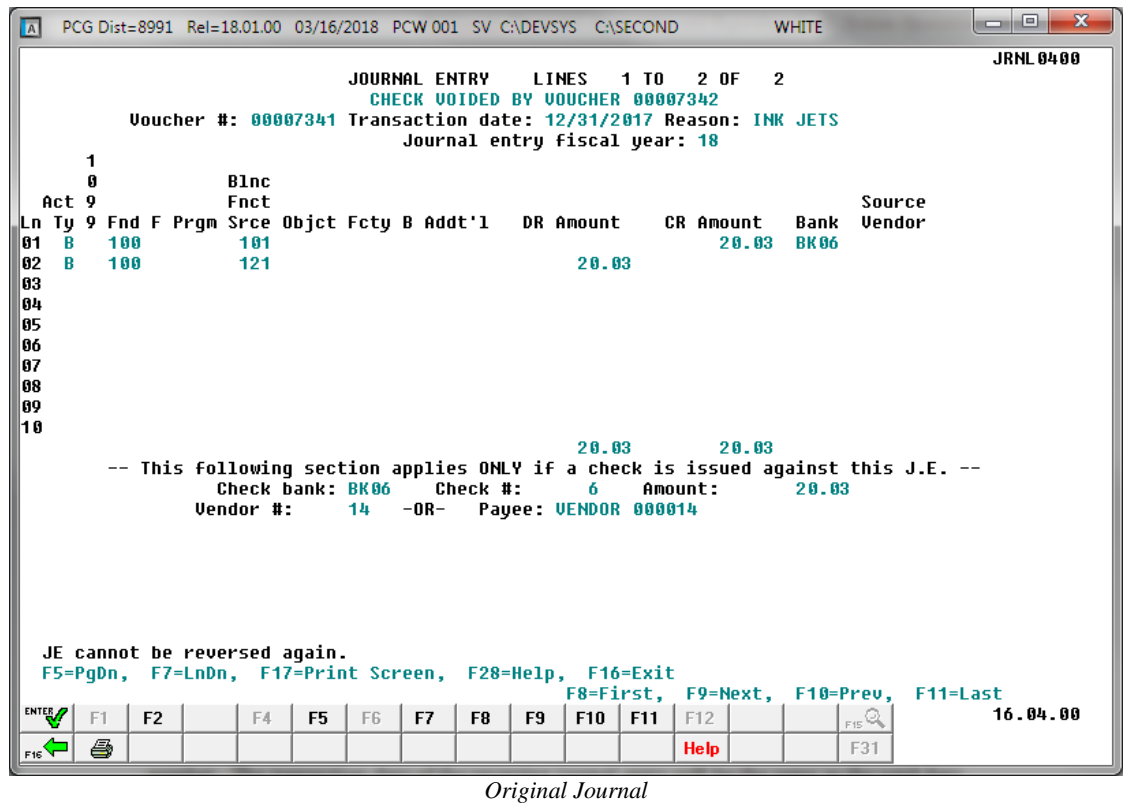

- In the example above, the original journal entry (*7341*) will remain as is, that is, with a *Paid* status.
- In the example above, the original journal entry (*7341*) will indicate that the check is voided by the new journal entry (*7342*), described below.

| <b>A</b>                               |                 |         |              |                |  |                            |                  |        | PCG Dist=8991 Rel=18.01.00 03/16/2018 PCW 001 SV C:\DEVSYS C:\SECOND                                                    |          |    |                                     |     |                    |                | <b>WHITE</b>                                                                              |                         |          | $\mathbf{x}$<br>$\Box$<br><b>ISSUED</b> |
|----------------------------------------|-----------------|---------|--------------|----------------|--|----------------------------|------------------|--------|----------------------------------------------------------------------------------------------------|----------|----|-------------------------------------|-----|--------------------|----------------|-------------------------------------------------------------------------------------------|-------------------------|----------|-----------------------------------------|
|                                        |                 |         |              |                |  |                            |                  |        | <b>JOURNAL ENTRY</b>                                                                                                    |          |    | <b>LINES</b>                        | 1T0 | 2 OF               | $\overline{2}$ |                                                                                           |                         |          | <b>JRNL 0400</b>                        |
|                                        |                 | 1       |              |                |  |                            |                  |        |                                                                                                    |          |    | Journal entry fiscal year: 18       |     |                    |                | Uoucher #: 00007342 Transaction date: 6/30/2018 Reason: VOIDED CHECK #                    |                         |          | 6                                       |
| 101<br>102<br>103<br> 04<br>105<br>106 | Act 9<br>B<br>R | A       | 188<br>$100$ |                |  | Blnc<br>Fnct<br>101<br>121 |                  |        | Ln Ty 9 Fnd F Prqm Srce Objct Fcty B Addt'l - DR Amount                                                                 |          |    | 20.03                               |     | <b>CR Amount</b>   | 20.03          | Bank<br><b>BK06</b>                                                                       | Source<br><b>Vendor</b> |          |                                         |
| 107<br> 08<br>109<br>10                |                 |         |              |                |  | Vendor #:                  | Check bank: BK06 | $14 -$ | $-OR-$                                                                                                    | Check #: |    | 20.03<br>6.<br>Pauee: UENDOR 000014 |     | Amount:            | 20.03          | -- This following section applies ONLY if a check is issued against this J.E. --<br>20.03 |                         |          |                                         |
|                                        |                 |         |              |                |  |                            |                  |        | JE with a check cannot be reversed. Use Check Void procedure.<br>F5=PqDn, F7=LnDn, F17=Print Screen, F28=Help, F16=Exit |          |    |                                     |     |                    |                | F8=First, F9=Next, F10=Prev,                                                              |                         | F11=Last |                                         |
| ENTER <sub>/</sub><br>$F_{\text{BS}}$  |                 | F1<br>ê |              | F <sub>2</sub> |  | F4                         | F <sub>5</sub>   | F6     | F7                                                                                                    | F8       | F9 | F10                                 | F11 | F12<br><b>Help</b> |                |                                                                                           | F15Q<br>F31             |          | 16.04.00                                |

*Reversing Journal*

- In this example, a reversing journal entry (*7342*) is created in the *JEMASTER* file.
- In the example above, the **Reason** field of the reversing journal (*7342*) will indicate "*VOIDED CHECK*" along with the check number (# *6*).
- In the example above, the reversing journal entry (*7342*) is created with the date of the voided check, 06/30/2018.

If the void date and the issue date are in different fiscal years, the program must display the new journal voucher with debit(s) to cash and credit(s) to fund balance, rather than reversing the original entry. In either case, the new journal entry will display for verification before posting. The option to exit without voiding the check is available.

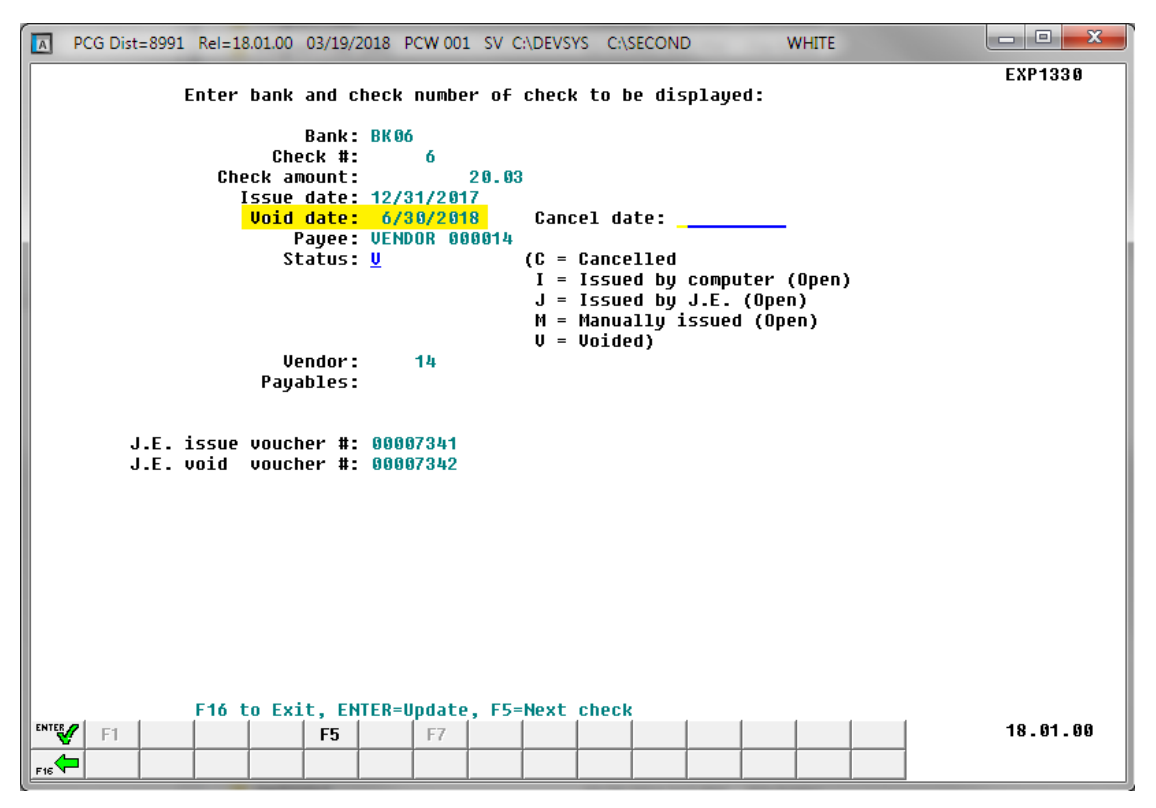

*Voided Check in the Vendor Check Master File*

- The voided check will appear on the *Vendor Check Master File*.
- The **J.E. issue voucher number** (*7341*) and the **J.E. void voucher number** (*7342*) are displayed on the screen.

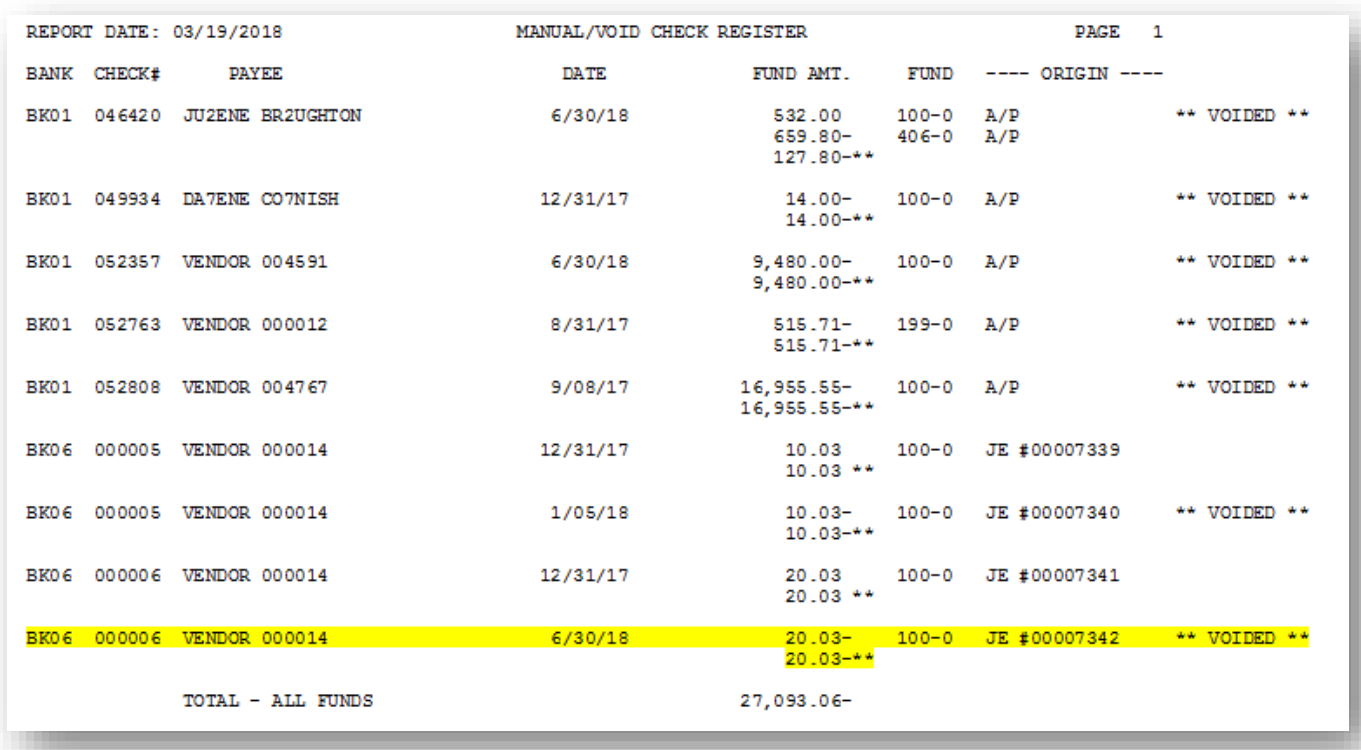

*The Manual/Void Check Register Showing the Voided Journal*

- The voided check (*# 6*) will appear on the *Manual/Void Check Register*.
- Reversing journal entries will be posted to the *General Ledger Master File* (G/L), *Budget Account Master* file (A/P), or *Revenue Account Master* file (A/R), and the *Audit file*.

# <span id="page-46-0"></span>*Procedure C: Printing the Preliminary Manual/Void Register of Payments*

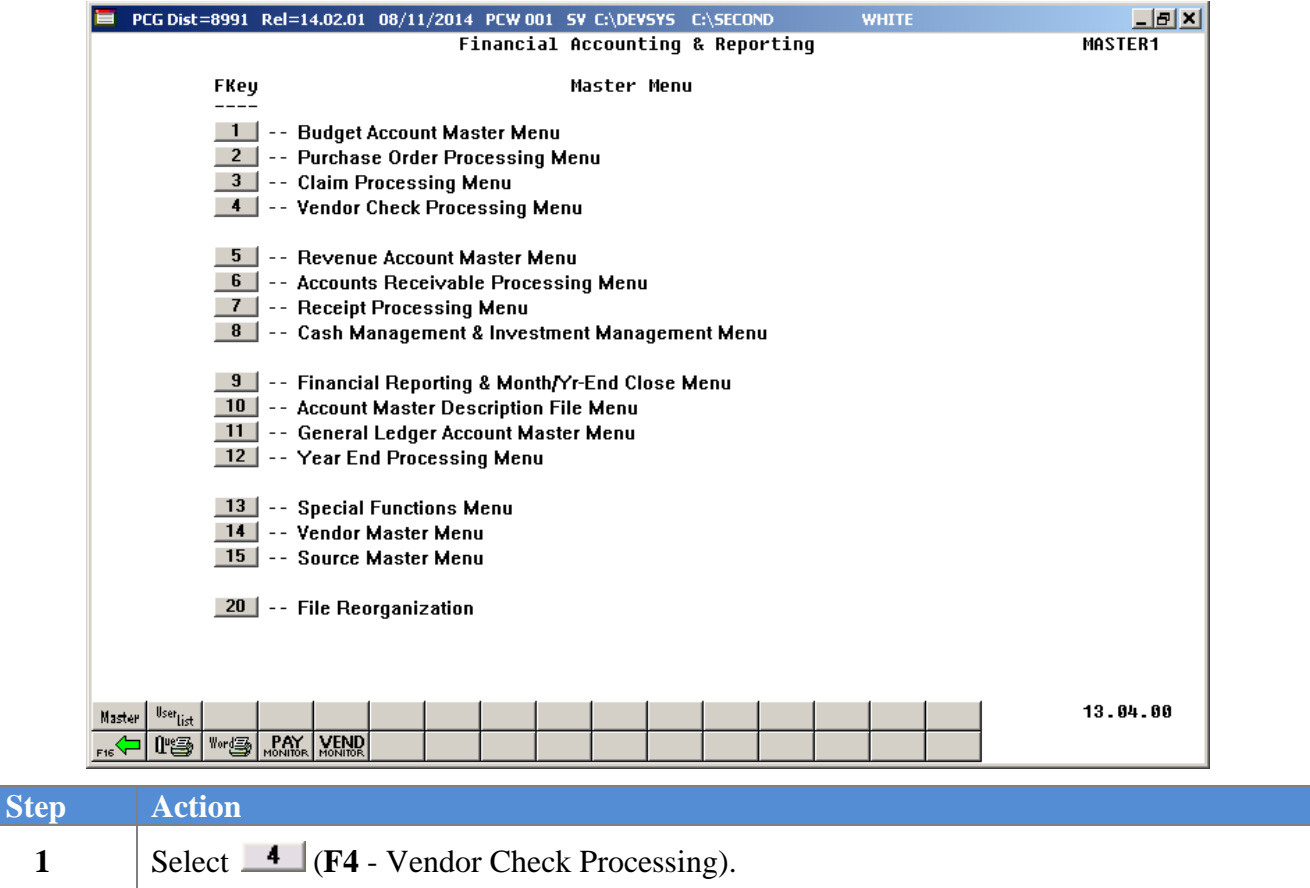

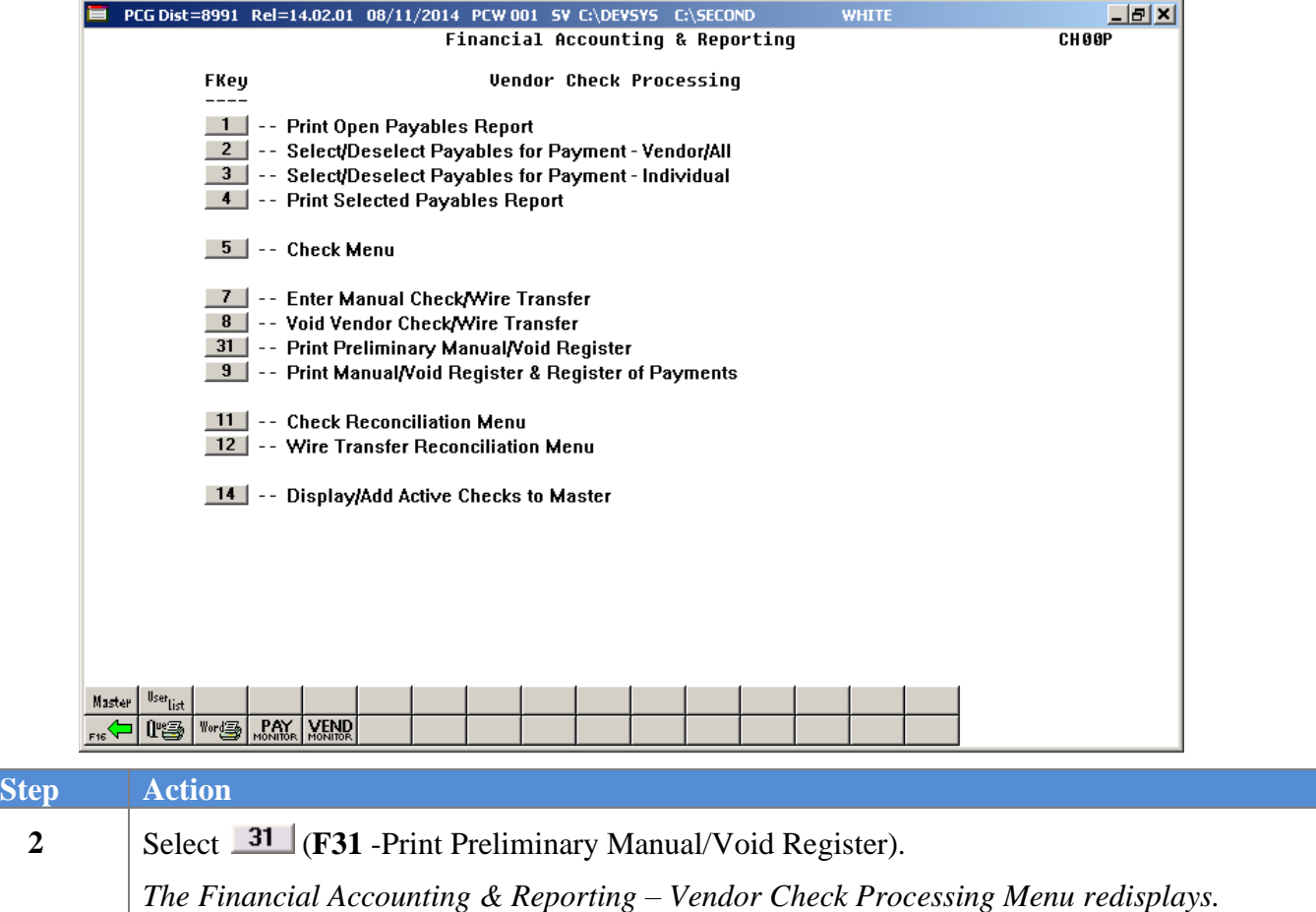

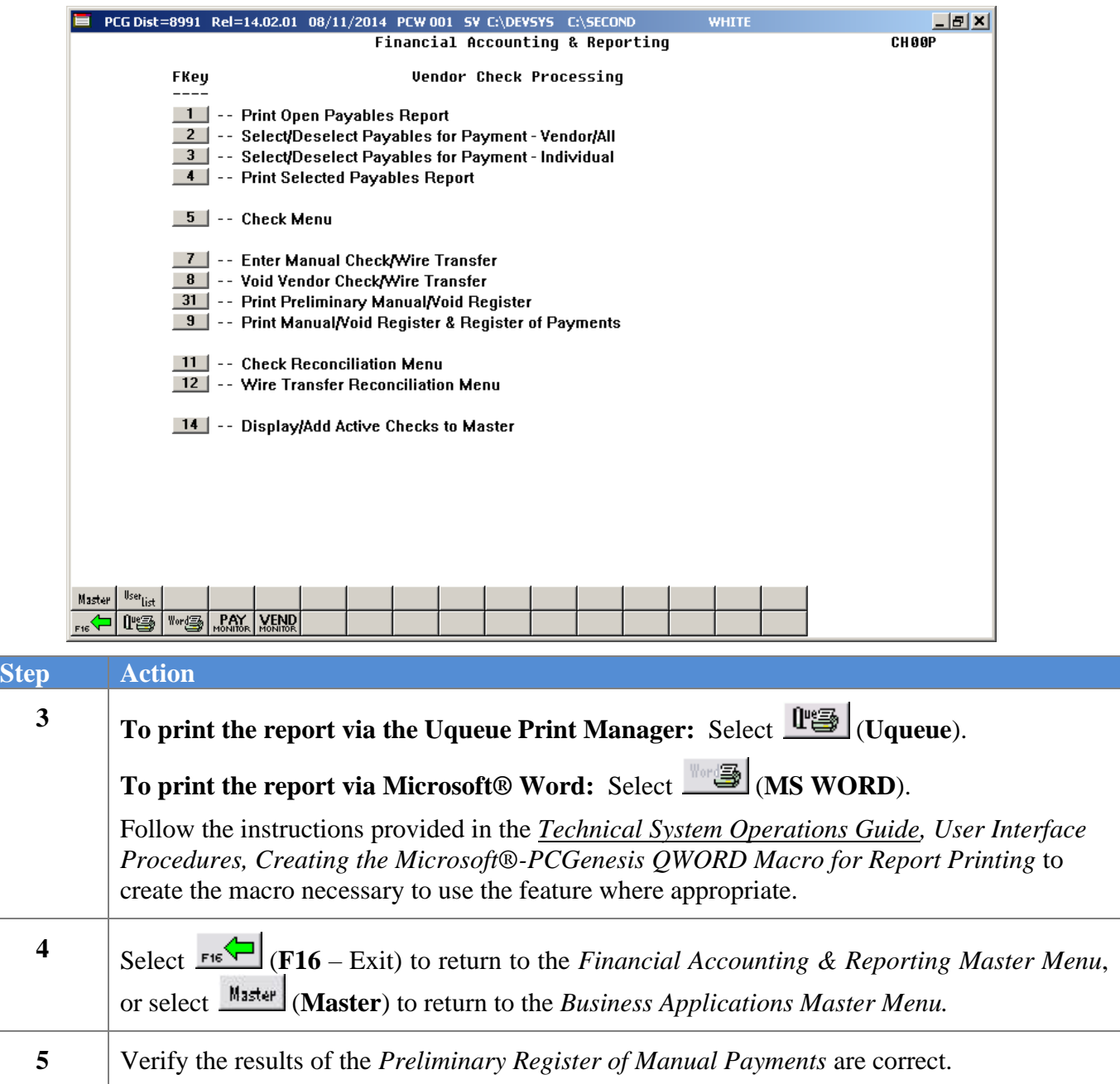

### <span id="page-49-0"></span>*C1. Preliminary Manual/Void Check Register by Vendor Check – Example*

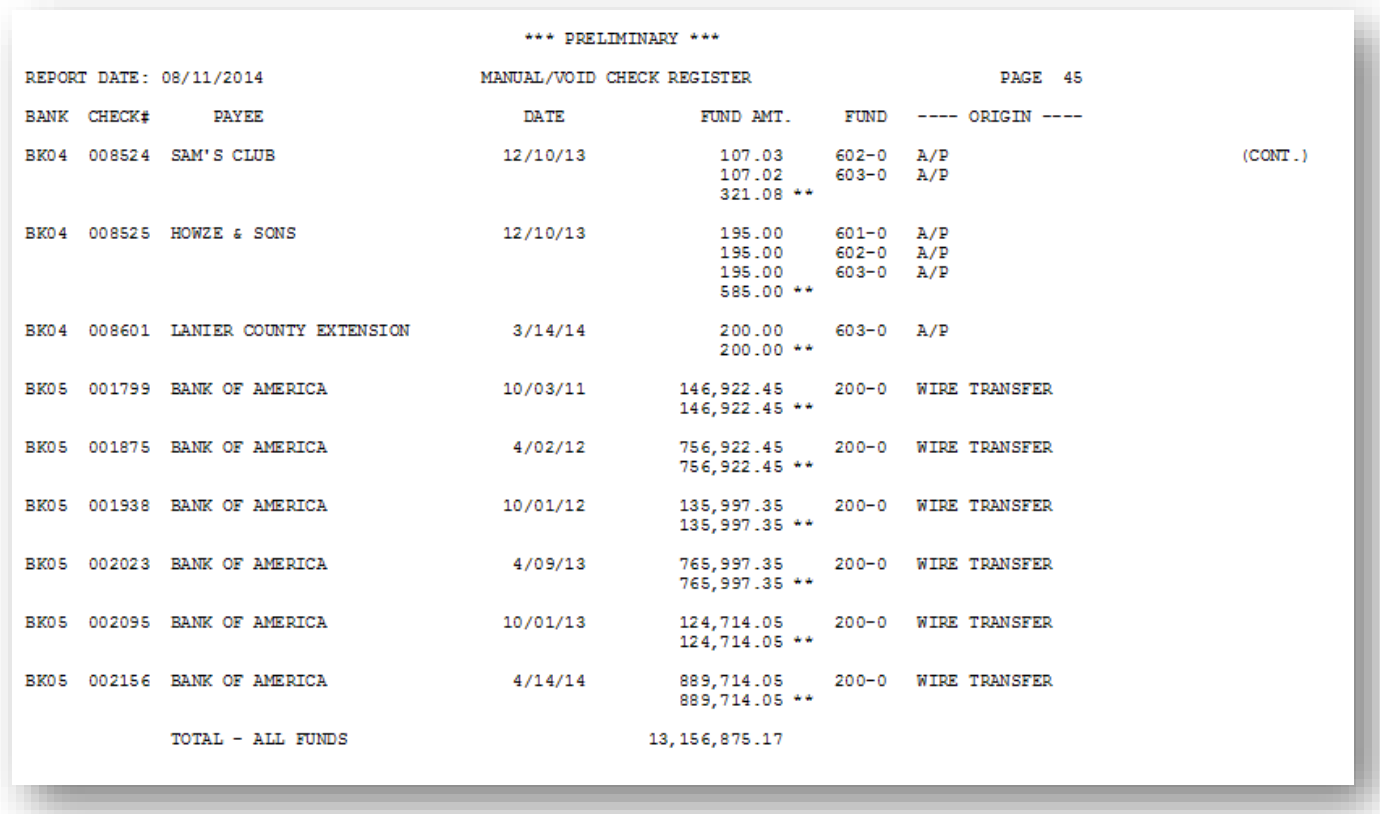

### <span id="page-50-0"></span>*C2. Preliminary Register of Manual Payments by Account – Example*

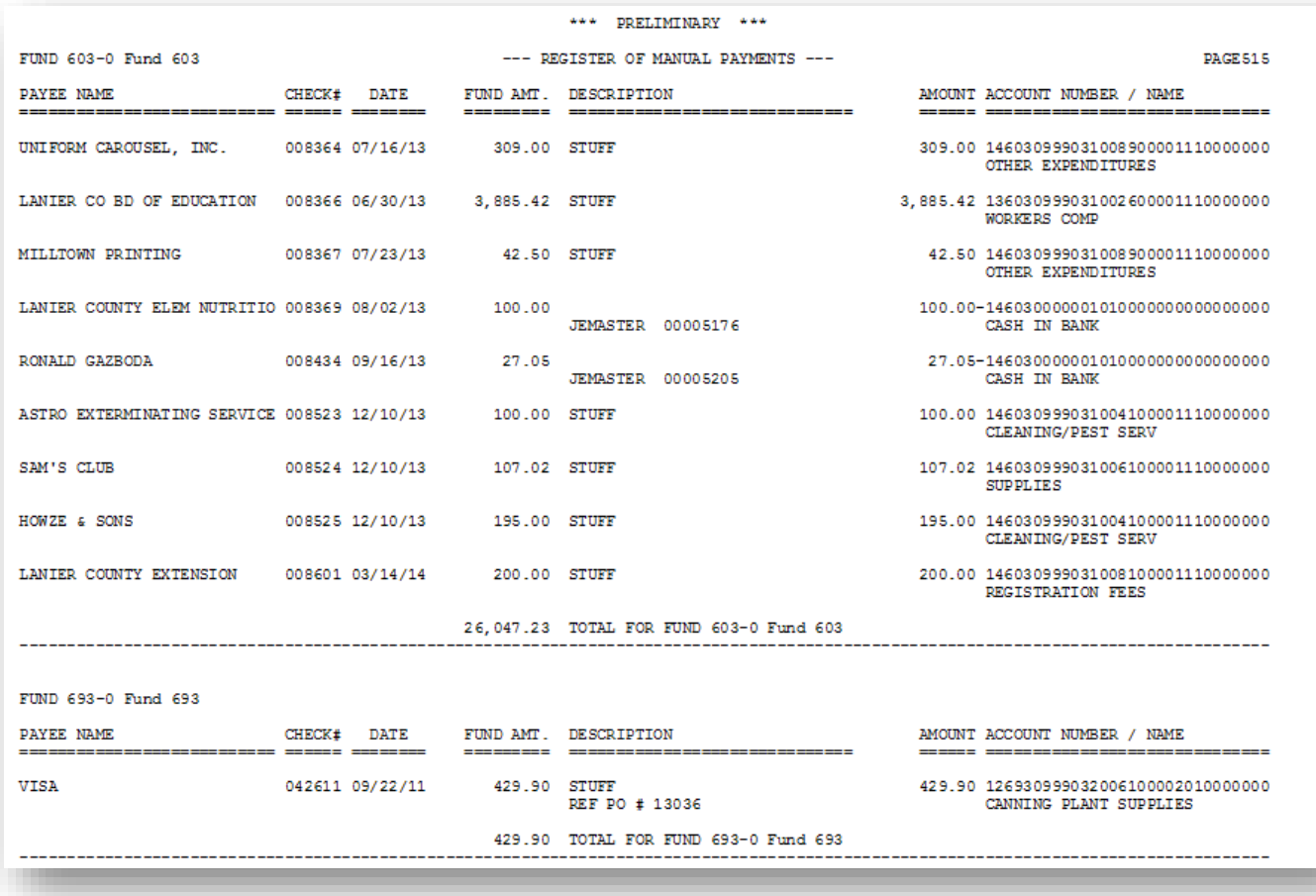

The final page of the *Preliminary Manual/Void Register by Account* provides totals by fund, followed by the signature blocks.

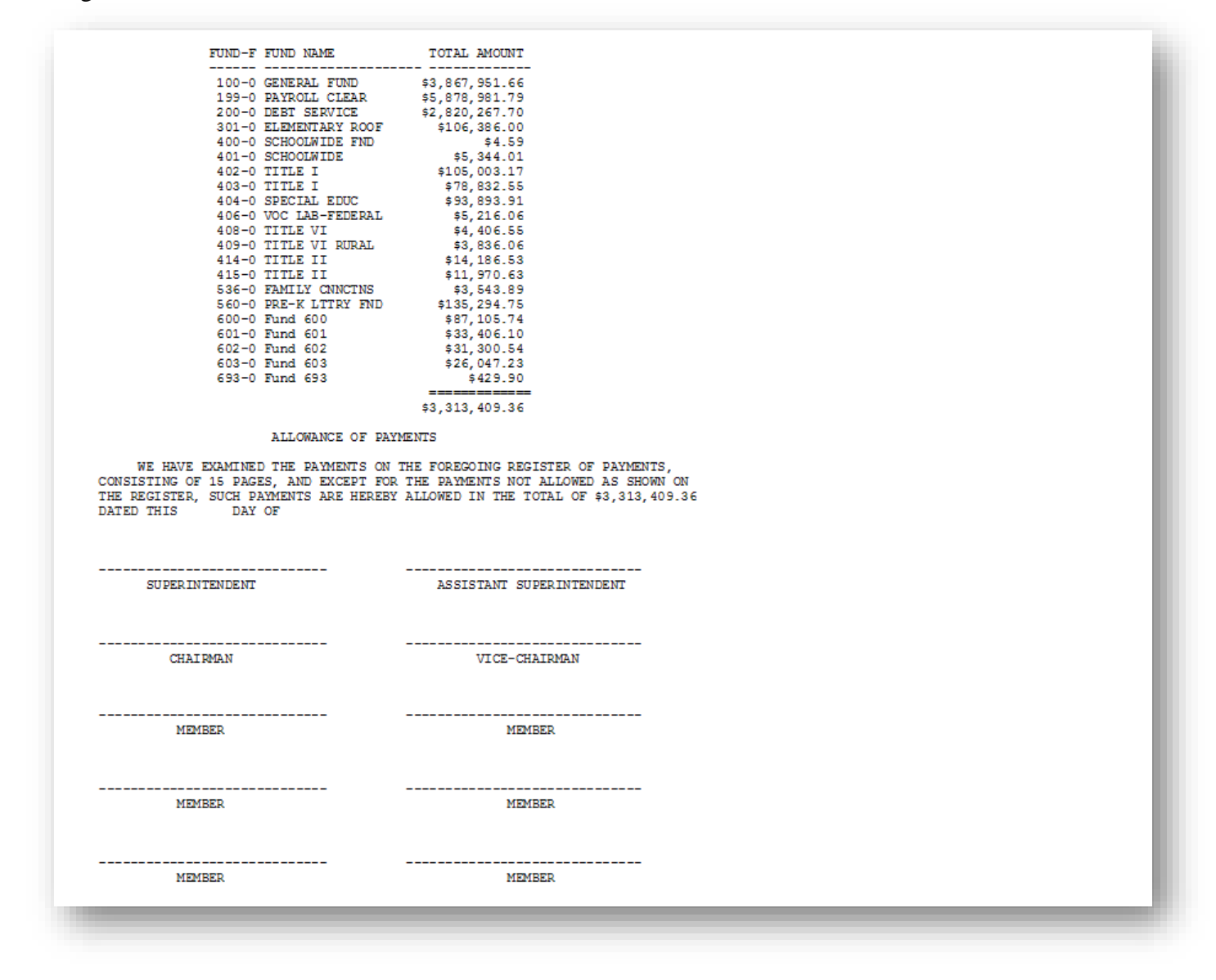

# <span id="page-52-0"></span>*Procedure D: Printing Final Manual/Void Register and Register of Payments*

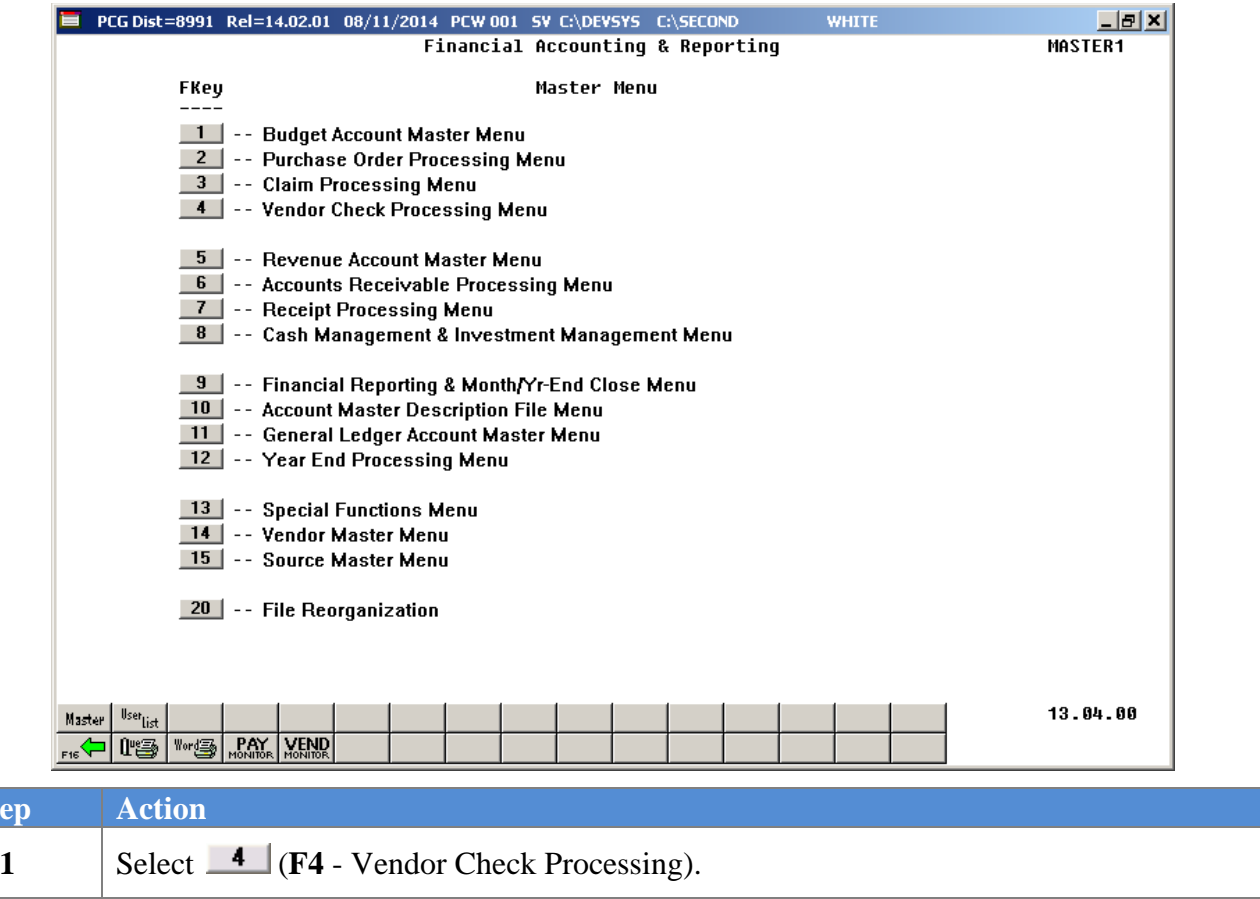

 $St<sub>0</sub>$ 

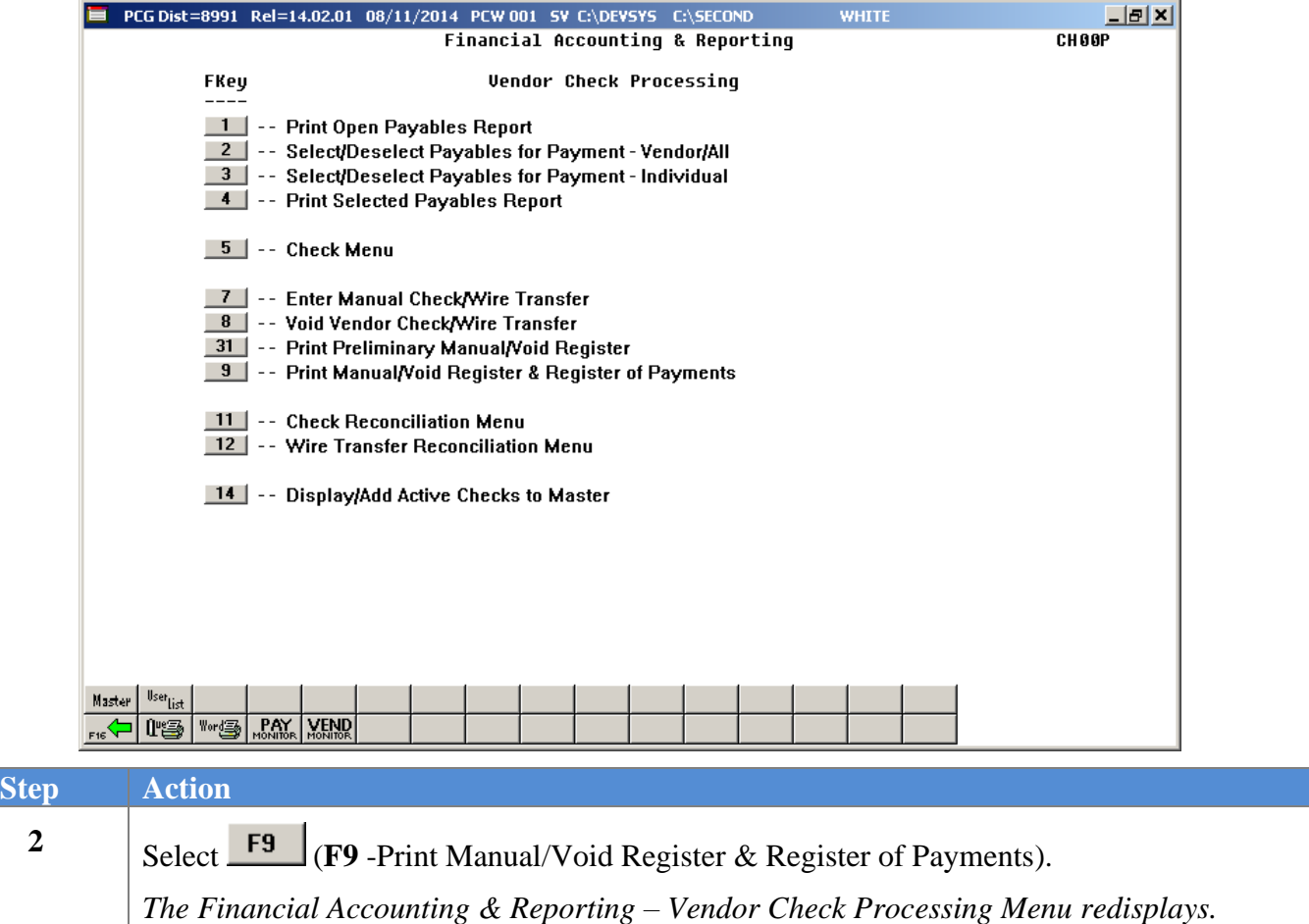

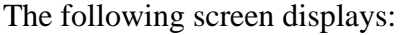

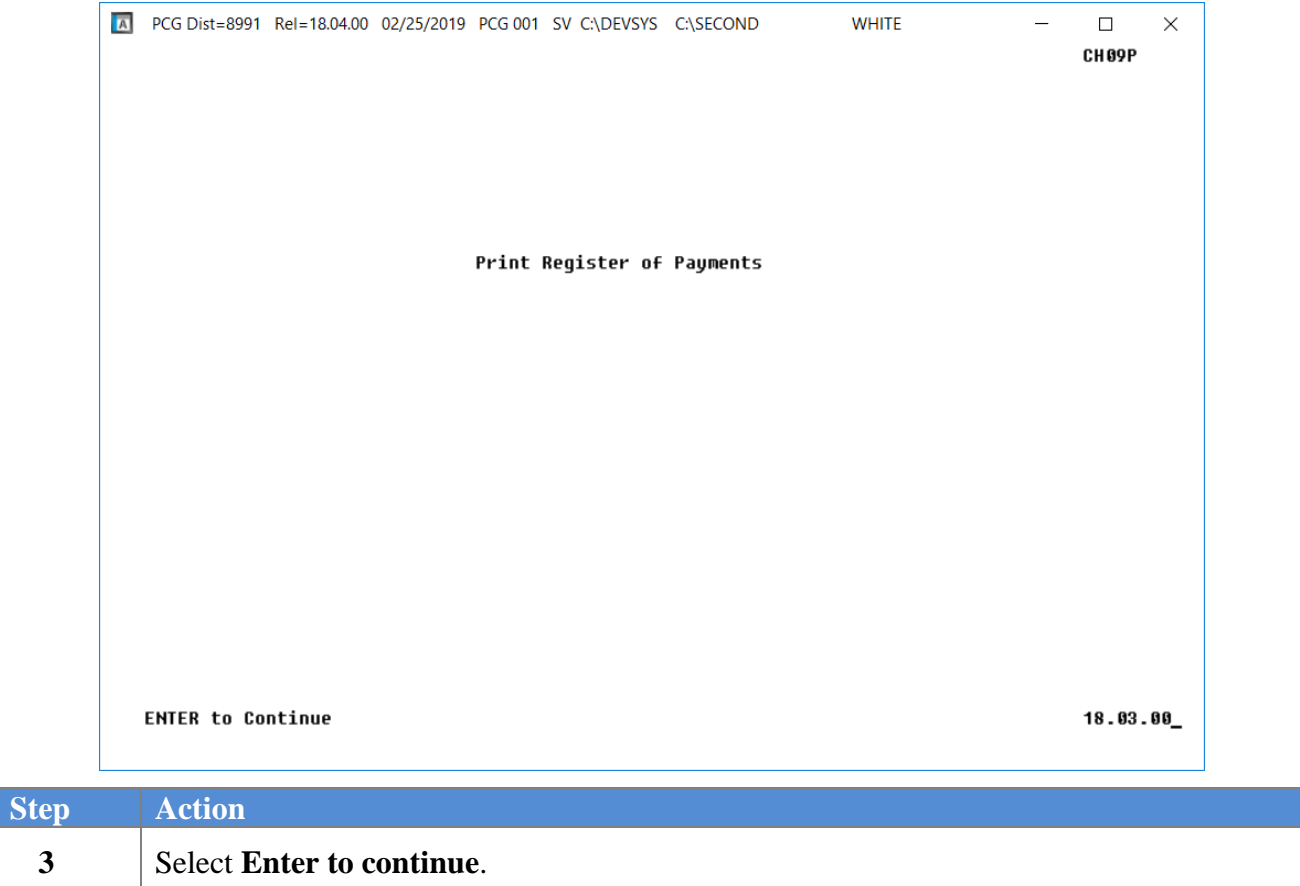

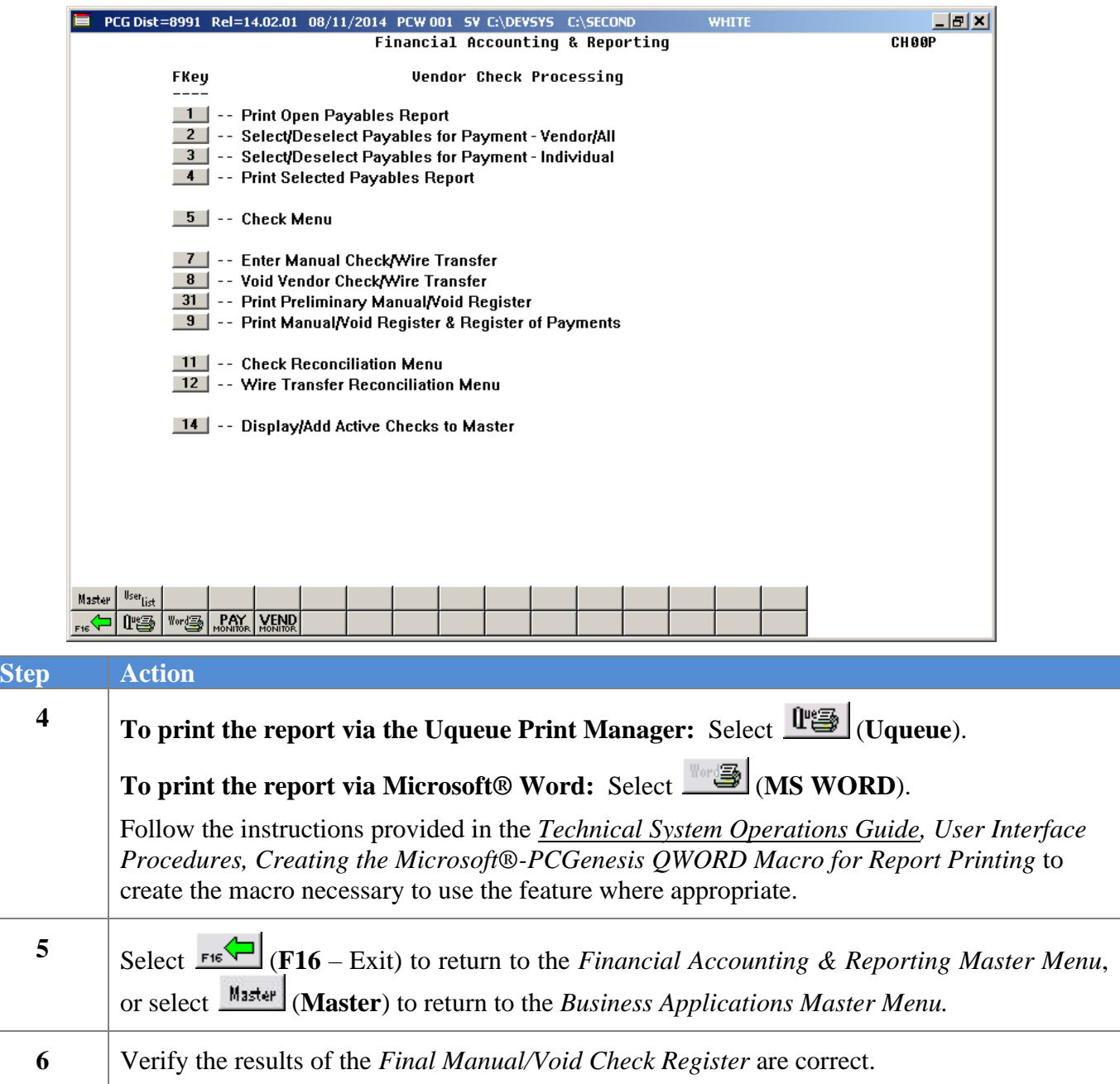

### <span id="page-56-0"></span>*D1. Final Manual/Void Check Register by Vendor Check – Example*

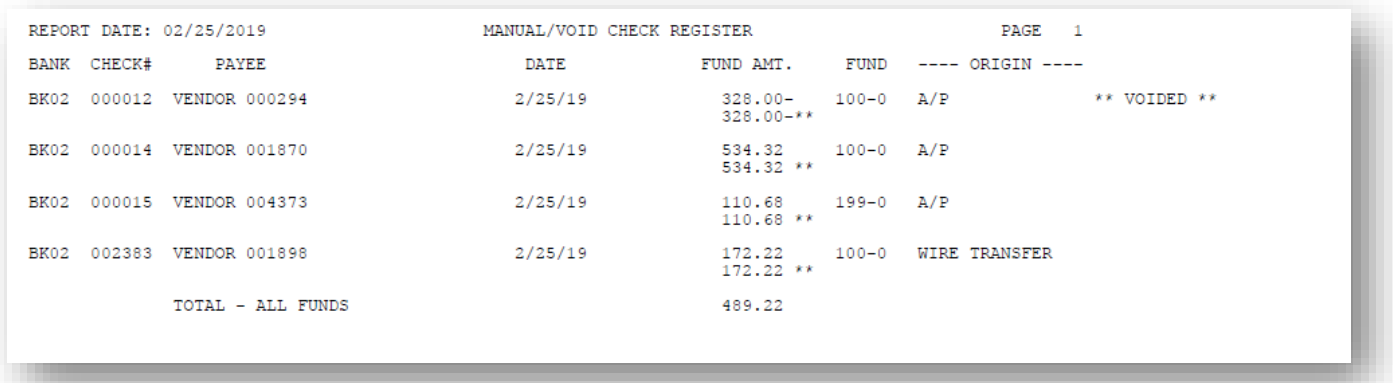

**Georgia Department of Education March 18, 2021** • **2:01 PM** • **Page 54 of 55 All Rights Reserved.**

### <span id="page-57-0"></span>*D2. Final Manual/Void Register of Manual Payments – Example*

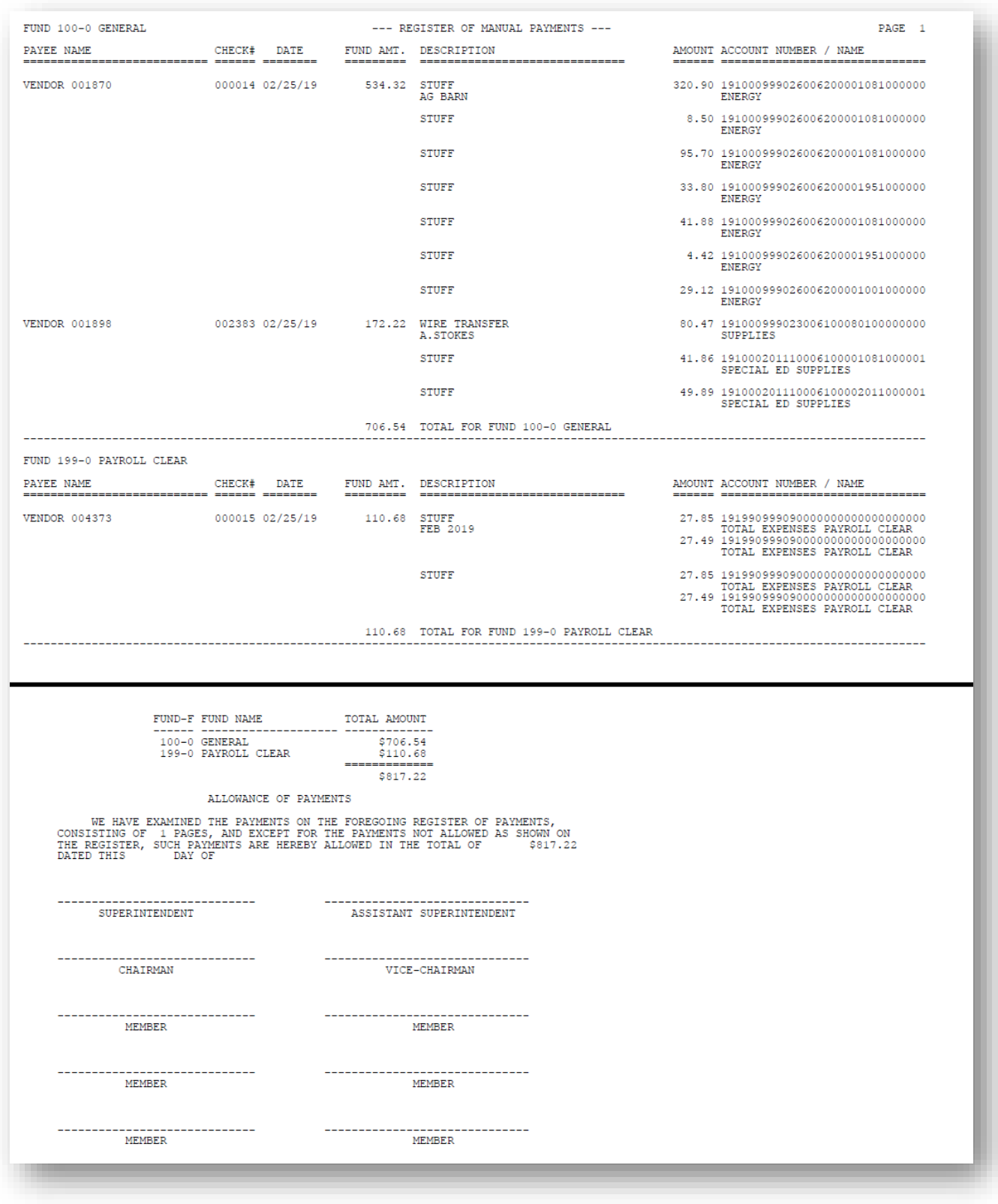

**Georgia Department of Education March 18, 2021** • **2:01 PM** • **Page 55 of 55 All Rights Reserved.**